## Hi everyone

[I am trying to upda](https://forum.gsi.de/index.php?t=rview&th=6448&goto=23240#msg_23240)te [my FairSoft/Fai](https://forum.gsi.de/index.php?t=post&reply_to=23240)rRoot installation to the latest version. I just made a fresh Ubuntu 18 installation so I was not expecting any conflict. However, FairRoot CMakeLists has some problem trying to find Boost, or as far as I understands, it find the one that comes by default with the system.

I would appreciate some help to solve this as I am somehow blocked to continue developing my framework. Thank you very much in advance!

Here is the full cmake message.

- -- The C compiler identification is GNU 7.3.0
- -- The CXX compiler identification is GNU 7.3.0
- -- Check for working C compiler: /usr/bin/cc
- -- Check for working C compiler: /usr/bin/cc -- works
- -- Detecting C compiler ABI info
- -- Detecting C compiler ABI info done
- -- Detecting C compile features
- -- Detecting C compile features done
- -- Check for working CXX compiler: /usr/bin/c++
- -- Check for working CXX compiler: /usr/bin/c++ -- works
- -- Detecting CXX compiler ABI info
- -- Detecting CXX compiler ABI info done
- -- Detecting CXX compile features
- -- Detecting CXX compile features done
- -- Performing Test HAS CXX11 FLAG
- -- Performing Test \_HAS\_CXX11\_FLAG Success
- -- Checking C++11 support for " func "
- -- Checking C++11 support for " func ": works
- -- Checking C++11 support for "auto"
- -- Checking C++11 support for "auto": works
- -- Checking C++11 support for "auto\_ret\_type"
- -- Checking C++11 support for "auto\_ret\_type": works
- -- Checking C++11 support for "class\_override\_final"
- -- Checking C++11 support for "class\_override\_final": works
- -- Checking C++11 support for "constexpr"
- -- Checking C++11 support for "constexpr": works
- -- Checking C++11 support for "constructor-delegation"
- -- Checking C++11 support for "constructor-delegation": works
- -- Checking C++11 support for "cstdint"
- -- Checking C++11 support for "cstdint": works
- -- Checking C++11 support for "decltype"
- -- Checking C++11 support for "decltype": works
- -- Checking C++11 support for "initializer\_list"
- -- Checking C++11 support for "initializer\_list": works
- -- Checking C++11 support for "lambda"
- -- Checking C++11 support for "lambda": works
- Checking C++11 support for Tong\_long
- -- Checking C++11 support for "long\_long": works
- -- Checking C++11 support for "nullptr"
- -- Checking C++11 support for "nullptr": works
- -- Checking C++11 support for "regex"
- -- Checking C++11 support for "regex": works
- -- Checking C++11 support for "rvalue-references"
- -- Checking C++11 support for "rvalue-references": works
- -- Checking C++11 support for "sizeof\_member"
- -- Checking C++11 support for "sizeof\_member": works
- -- Checking C++11 support for "static\_assert"
- -- Checking C++11 support for "static\_assert": works
- -- Checking C++11 support for "variadic\_templates"
- -- Checking C++11 support for "variadic templates": works
- -- Checking C++11 support for "sharedpointer"
- -- Checking C++11 support for "sharedpointer": works
- -- Checking C++11 support for "funcptr-to-lambda-conversion"
- -- Checking C++11 support for "funcptr-to-lambda-conversion": works
- -- fairsoft-config found
- --- Found a Linux system
- --- Found GNU compiler collection
- --- Build Type: RelWithDebInfo
- --- Compiler Flags: -std=c++11 -O2 -g -Wshadow
- -- Looking for Root...
- -- Looking for Root... Found /home/ayyadlim/fair\_install/FairSoftInst/bin/root
- -- Looking for Root... Found version is 6.12/06
- -- Looking for Pythia6...
- -- Looking for Pythia6... found /home/ayyadlim/fair\_install/FairSoftInst/lib
- -- Looking for PYTHIA8 ...
- -- Looking for PYTHIA8... found /home/ayyadlim/fair\_install/FairSoftInst/lib
- -- Looking for GEANT3...
- -- Looking for GEANT3... found /home/ayyadlim/fair\_install/FairSoftInst/lib/libgeant321.so
- -- Looking for GEANT4...
- -- Looking for GEANT4... found /home/ayyadlim/fair\_install/FairSoftInst/lib
- -- Looking for GEANT4 DATA files...
- -- Found G4EMLOW data
- -- Found PhotonEvaporation data
- -- Found G4NDL data
- -- Found G4NEUTRONXS data G4PIIDATA:
- -- Found G4PII data
- -- Found RadioactiveDecay data
- -- Found RealSurface data
- -- Found G4SAID data
- -- Found G4ENSDFSTATE data
- -- Looking for GEANT4VMC...
- -- Looking for GEANT4VMC... found /home/ayyadlim/fair\_install/FairSoftInst/lib
- -- Looking for VGM...
- -- Looking for VGM... found /home/ayyadlim/fair\_install/FairSoftInst/lib
- -- Looking for CLHEP...
- -- Looking for CLHEP... found /home/ayyadlim/fair\_install/FairSoftInst/lib
- -- Looking for CUDA...

CUDA\_TOOLKIT\_ROOT\_DIR not found or specified -- Could NOT find CUDA (missing: CUDA\_TOOLKIT\_ROOT\_DIR CUDA\_NVCC\_EXECUTABLE CUDA\_INCLUDE\_DIRS CUDA\_CUDART\_LIBRARY) -- Looking for IWYU... -- Looking for IWYU... - Not found -- Looking for Go... -- Could NOT find Go (missing: GO\_EXECUTABLE GO\_VERSION GO\_PLATFORM GO\_ARCH) (Required is at least version "1.7") -- FindGSL: gsl-config not found. -- Looking for Boost ... CMake Warning at /usr/share/cmake-3.10/Modules/FindBoost.cmake:801 (message): New Boost version may have incorrect or missing dependencies and imported targets Call Stack (most recent call first): /usr/share/cmake-3.10/Modules/FindBoost.cmake:907 (\_Boost\_COMPONENT\_DEPENDENCIES)

/usr/share/cmake-3.10/Modules/FindBoost.cmake:1558

(\_Boost\_MISSING\_DEPENDENCIES)

CMakeLists.txt:279 (find\_package)

CMake Warning at /usr/share/cmake-3.10/Modules/FindBoost.cmake:801 (message): New Boost version may have incorrect or missing dependencies and imported targets

Call Stack (most recent call first):

/usr/share/cmake-3.10/Modules/FindBoost.cmake:907

(\_Boost\_COMPONENT\_DEPENDENCIES)

/usr/share/cmake-3.10/Modules/FindBoost.cmake:1558

(\_Boost\_MISSING\_DEPENDENCIES)

CMakeLists.txt:279 (find\_package)

CMake Warning at /usr/share/cmake-3.10/Modules/FindBoost.cmake:801 (message): New Boost version may have incorrect or missing dependencies and imported targets

Call Stack (most recent call first):

/usr/share/cmake-3.10/Modules/FindBoost.cmake:907

(\_Boost\_COMPONENT\_DEPENDENCIES)

/usr/share/cmake-3.10/Modules/FindBoost.cmake:1558

(\_Boost\_MISSING\_DEPENDENCIES)

CMakeLists.txt:279 (find\_package)

CMake Warning at /usr/share/cmake-3.10/Modules/FindBoost.cmake:801 (message): New Boost version may have incorrect or missing dependencies and imported targets

Call Stack (most recent call first):

/usr/share/cmake-3.10/Modules/FindBoost.cmake:907

(\_Boost\_COMPONENT\_DEPENDENCIES)

/usr/share/cmake-3.10/Modules/FindBoost.cmake:1558

(\_Boost\_MISSING\_DEPENDENCIES)

CMakeLists.txt:279 (find\_package)

CMake Warning at /usr/share/cmake-3.10/Modules/FindBoost.cmake:801 (message): New Boost version may have incorrect or missing dependencies and imported targets

Call Stack (most recent call first):

/usr/share/cmake-3.10/Modules/FindBoost.cmake:907

(\_Boost\_COMPONENT\_DEPENDENCIES)

/usr/share/cmake-3.10/Modules/FindBoost.cmake:1558

(\_Boost\_MISSING\_DEPENDENCIES)

CMakeLists.txt:279 (find\_package)

CMake Warning at /usr/share/cmake-3.10/Modules/FindBoost.cmake:801 (message): New Boost version may have incorrect or missing dependencies and imported targets

Call Stack (most recent call first):

/usr/share/cmake-3.10/Modules/FindBoost.cmake:907

(\_Boost\_COMPONENT\_DEPENDENCIES)

/usr/share/cmake-3.10/Modules/FindBoost.cmake:1558

(\_Boost\_MISSING\_DEPENDENCIES)

CMakeLists.txt:279 (find\_package)

CMake Warning at /usr/share/cmake-3.10/Modules/FindBoost.cmake:801 (message): New Boost version may have incorrect or missing dependencies and imported targets

Call Stack (most recent call first):

/usr/share/cmake-3.10/Modules/FindBoost.cmake:907

(\_Boost\_COMPONENT\_DEPENDENCIES)

/usr/share/cmake-3.10/Modules/FindBoost.cmake:1558

(\_Boost\_MISSING\_DEPENDENCIES)

CMakeLists.txt:279 (find\_package)

CMake Warning at /usr/share/cmake-3.10/Modules/FindBoost.cmake:801 (message): New Boost version may have incorrect or missing dependencies and imported targets

Call Stack (most recent call first):

/usr/share/cmake-3.10/Modules/FindBoost.cmake:907

```
(_Boost_COMPONENT_DEPENDENCIES)
```
/usr/share/cmake-3.10/Modules/FindBoost.cmake:1558

(\_Boost\_MISSING\_DEPENDENCIES)

CMakeLists.txt:279 (find\_package)

CMake Warning at /usr/share/cmake-3.10/Modules/FindBoost.cmake:801 (message): New Boost version may have incorrect or missing dependencies and imported targets

Call Stack (most recent call first):

/usr/share/cmake-3.10/Modules/FindBoost.cmake:907

(\_Boost\_COMPONENT\_DEPENDENCIES)

/usr/share/cmake-3.10/Modules/FindBoost.cmake:1558

(\_Boost\_MISSING\_DEPENDENCIES)

CMakeLists.txt:279 (find\_package)

CMake Warning at /usr/share/cmake-3.10/Modules/FindBoost.cmake:801 (message): New Boost version may have incorrect or missing dependencies and imported targets

Call Stack (most recent call first):

/usr/share/cmake-3.10/Modules/FindBoost.cmake:907

(\_Boost\_COMPONENT\_DEPENDENCIES)

/usr/share/cmake-3.10/Modules/FindBoost.cmake:1558

(\_Boost\_MISSING\_DEPENDENCIES)

CMakeLists.txt:279 (find\_package)

CMake Warning at /usr/share/cmake-3.10/Modules/FindBoost.cmake:801 (message): New Boost version may have incorrect or missing dependencies and imported targets

Call Stack (most recent call first):

/usr/share/cmake-3.10/Modules/FindBoost.cmake:907

(\_Boost\_COMPONENT\_DEPENDENCIES)

/usr/share/cmake-3.10/Modules/FindBoost.cmake:1558

(\_Boost\_MISSING\_DEPENDENCIES) CMakeLists.txt:279 (find\_package)

CMake Warning at /usr/share/cmake-3.10/Modules/FindBoost.cmake:801 (message): New Boost version may have incorrect or missing dependencies and imported targets

Call Stack (most recent call first):

/usr/share/cmake-3.10/Modules/FindBoost.cmake:907

(\_Boost\_COMPONENT\_DEPENDENCIES)

/usr/share/cmake-3.10/Modules/FindBoost.cmake:1558

(\_Boost\_MISSING\_DEPENDENCIES)

CMakeLists.txt:279 (find\_package)

CMake Warning at /usr/share/cmake-3.10/Modules/FindBoost.cmake:801 (message): New Boost version may have incorrect or missing dependencies and imported targets

Call Stack (most recent call first):

/usr/share/cmake-3.10/Modules/FindBoost.cmake:907

(\_Boost\_COMPONENT\_DEPENDENCIES)

/usr/share/cmake-3.10/Modules/FindBoost.cmake:1558

(\_Boost\_MISSING\_DEPENDENCIES)

CMakeLists.txt:279 (find\_package)

CMake Warning at /usr/share/cmake-3.10/Modules/FindBoost.cmake:801 (message): New Boost version may have incorrect or missing dependencies and imported targets

Call Stack (most recent call first):

 /usr/share/cmake-3.10/Modules/FindBoost.cmake:907 (\_Boost\_COMPONENT\_DEPENDENCIES)

/usr/share/cmake-3.10/Modules/FindBoost.cmake:1558

(\_Boost\_MISSING\_DEPENDENCIES)

CMakeLists.txt:279 (find\_package)

CMake Warning at /usr/share/cmake-3.10/Modules/FindBoost.cmake:801 (message): New Boost version may have incorrect or missing dependencies and imported targets

Call Stack (most recent call first):

/usr/share/cmake-3.10/Modules/FindBoost.cmake:907

(\_Boost\_COMPONENT\_DEPENDENCIES)

/usr/share/cmake-3.10/Modules/FindBoost.cmake:1558

(\_Boost\_MISSING\_DEPENDENCIES)

CMakeLists.txt:279 (find\_package)

- -- Looking for pthread.h
- -- Looking for pthread.h found
- -- Looking for pthread\_create
- -- Looking for pthread\_create not found
- -- Looking for pthread\_create in pthreads
- -- Looking for pthread\_create in pthreads not found
- -- Looking for pthread\_create in pthread
- -- Looking for pthread\_create in pthread found
- -- Found Threads: TRUE
- -- Boost version: 1.67.0
- -- Found the following Boost libraries:
- -- thread
- -- system
- -- timer
- -- program\_options
- -- random
- -- filesystem
- -- chrono
- -- exception
- -- regex
- -- serialization
- -- log
- -- log\_setup
- -- atomic
- -- date time
- -- signals
- -- C++11 support found.
- -- Build CbmModule with Gdml support
- -- Looking for CLOCK\_REALTIME
- -- Looking for CLOCK\_REALTIME found

running /bin/chmod u+x

/home/ayyadlim/fair\_install/FairRoot/build/examples/simulation/Tutorial1/macros/run\_tutorial1.s h 2>&1

running /bin/chmod u+x /home/ayyadlim/fair\_install/FairRoot/build/examples/simulation/Tutorial1/macros/run\_tutorial1\_ pythia6.sh 2>&1 running /bin/chmod u+x /home/ayyadlim/fair\_install/FairRoot/build/examples/simulation/Tutorial1/macros/run\_tutorial1\_ pythia8.sh 2>&1 running /bin/chmod u+x /home/ayyadlim/fair\_install/FairRoot/build/examples/simulation/Tutorial1/macros/run\_tutorial1\_ mesh.sh 2>&1 running /bin/chmod u+x /home/ayyadlim/fair\_install/FairRoot/build/examples/simulation/Tutorial1/macros/run\_tutorial1\_ urqmd.sh 2>&1 running /bin/chmod u+x /home/ayyadlim/fair\_install/FairRoot/build/examples/simulation/Tutorial1/macros/load\_all\_libs.s h 2>&1 running /bin/chmod u+x /home/ayyadlim/fair\_install/FairRoot/build/examples/simulation/Tutorial2/macros/run\_tutorial2.s h 2>&1 running /bin/chmod u+x /home/ayyadlim/fair\_install/FairRoot/build/examples/simulation/Tutorial2/macros/create\_digis.s h 2>&1 running /bin/chmod u+x /home/ayyadlim/fair\_install/FairRoot/build/examples/simulation/Tutorial2/macros/read\_digis.sh 2>&1 running /bin/chmod u+x /home/ayyadlim/fair\_install/FairRoot/build/examples/simulation/Tutorial2/macros/run\_bg.sh 2>&1 running /bin/chmod u+x /home/ayyadlim/fair\_install/FairRoot/build/examples/simulation/Tutorial2/macros/run\_sg.sh 2>&1 running /bin/chmod u+x /home/ayyadlim/fair\_install/FairRoot/build/examples/simulation/Tutorial2/macros/run\_sg1.sh 2>&1 running /bin/chmod u+x /home/ayyadlim/fair\_install/FairRoot/build/examples/simulation/Tutorial2/macros/create\_digis\_ mixed.sh 2>&1 running /bin/chmod u+x /home/ayyadlim/fair\_install/FairRoot/build/examples/simulation/Tutorial4/macros/run\_tutorial4.s h 2>&1 running /bin/chmod u+x /home/ayyadlim/fair\_install/FairRoot/build/examples/simulation/Tutorial4/macros/run\_reco.sh 2>&1 running /bin/chmod u+x /home/ayyadlim/fair\_install/FairRoot/build/examples/MQ/pixelDetector/macros/run\_sim.sh 2>&1 running /bin/chmod u+x /home/ayyadlim/fair\_install/FairRoot/build/examples/MQ/pixelDetector/macros/run\_digi.sh 2>&1 running /bin/chmod u+x /home/ayyadlim/fair\_install/FairRoot/build/examples/MQ/pixelDetector/macros/run\_digiToBin.s h 2>&1 running /bin/chmod u+x

 $\mu$ home/ayyadiin $\mu$ air\_instali/FairRoo $\mu$ build/examples/MQ/pixelDetector/run/startFairMQPixelC ulation.sh 2>&1 running /bin/chmod u+x /home/ayyadlim/fair\_install/FairRoot/build/examples/MQ/pixelDetector/run/startFairMQPixel.sh 2>&1 running /bin/chmod u+x /home/ayyadlim/fair\_install/FairRoot/build/examples/MQ/pixelAlternative/run/startFairMQPixAlt. sh 2>&1 -- Found Protobuf: /home/ayyadlim/fair\_install/FairSoftInst/lib/libprotobuf.so;-lpthread (found version "3.4.0") -- Looking for FlatBuffers... -- Looking for FlatBuffers ... found at /home/ayyadlim/fair\_install/FairSoftInst/include running /bin/chmod u+x /home/ayyadlim/fair\_install/FairRoot/build/examples/advanced/Tutorial3/macro/run\_sim.sh 2>&1 running /bin/chmod u+x /home/ayyadlim/fair\_install/FairRoot/build/examples/advanced/Tutorial3/macro/run\_digi.sh 2>&1 running /bin/chmod u+x /home/ayyadlim/fair\_install/FairRoot/build/examples/advanced/Tutorial3/macro/run\_reco.sh 2>&1 running /bin/chmod u+x /home/ayyadlim/fair\_install/FairRoot/build/examples/advanced/Tutorial3/macro/run\_digi\_timeb ased.sh 2>&1 running /bin/chmod u+x /home/ayyadlim/fair\_install/FairRoot/build/examples/advanced/Tutorial3/macro/run\_reco\_timeb ased.sh 2>&1 running /bin/chmod u+x /home/ayyadlim/fair\_install/FairRoot/build/examples/advanced/Tutorial3/macro/run\_DiRePr.sh 2>&1 running /bin/chmod u+x /home/ayyadlim/fair\_install/FairRoot/build/examples/simulation/rutherford/macros/run\_rutherfor d.sh 2>&1 running /bin/chmod u+x /home/ayyadlim/fair\_install/FairRoot/build/examples/simulation/rutherford/macros/run\_rad.sh 2>&1 running /bin/chmod u+x /home/ayyadlim/fair\_install/FairRoot/build/examples/advanced/MbsTutorial/macros/unpack\_mb s.sh 2>&1 Test\_Model: RelWithDebInfo -- Found Git: /usr/bin/git (found version "2.17.1") -- Configuring done CMake Error at cmake/modules/ROOTMacros.cmake:325 (Add\_Library): Target "BaseMQ" links to target "Boost::program\_options" but the target was not found. Perhaps a find\_package() call is missing for an IMPORTED target, or an ALIAS target is missing? Call Stack (most recent call first): base/MQ/CMakeLists.txt:68 (GENERATE\_LIBRARY)

CMake Error at cmake/modules/ROOTMacros.cmake:325 (Add\_Library): Target "BaseMQ" links to target "Boost::thread" but the target was not

 found. Perhaps a find\_package() call is missing for an IMPORTED target, or an ALIAS target is missing? Call Stack (most recent call first):

base/MQ/CMakeLists.txt:68 (GENERATE\_LIBRARY)

CMake Error at cmake/modules/ROOTMacros.cmake:325 (Add\_Library): Target "BaseMQ" links to target "Boost::system" but the target was not found. Perhaps a find\_package() call is missing for an IMPORTED target, or an ALIAS target is missing? Call Stack (most recent call first):

base/MQ/CMakeLists.txt:68 (GENERATE\_LIBRARY)

CMake Error at cmake/modules/ROOTMacros.cmake:325 (Add\_Library): Target "BaseMQ" links to target "Boost::filesystem" but the target was not found. Perhaps a find\_package() call is missing for an IMPORTED target, or an ALIAS target is missing? Call Stack (most recent call first): base/MQ/CMakeLists.txt:68 (GENERATE\_LIBRARY)

CMake Error at cmake/modules/ROOTMacros.cmake:325 (Add\_Library): Target "BaseMQ" links to target "Boost::regex" but the target was not found. Perhaps a find\_package() call is missing for an IMPORTED target, or an ALIAS target is missing? Call Stack (most recent call first):

base/MQ/CMakeLists.txt:68 (GENERATE\_LIBRARY)

CMake Error at cmake/modules/ROOTMacros.cmake:325 (Add\_Library): Target "BaseMQ" links to target "Boost::date\_time" but the target was not found. Perhaps a find\_package() call is missing for an IMPORTED target, or an ALIAS target is missing? Call Stack (most recent call first):

base/MQ/CMakeLists.txt:68 (GENERATE\_LIBRARY)

CMake Error at cmake/modules/ROOTMacros.cmake:325 (Add\_Library): Target "BaseMQ" links to target "Boost::signals" but the target was not found. Perhaps a find\_package() call is missing for an IMPORTED target, or an ALIAS target is missing? Call Stack (most recent call first): base/MQ/CMakeLists.txt:68 (GENERATE\_LIBRARY)

CMake Error at cmake/modules/ROOTMacros.cmake:352 (Add\_Executable): Target "parmq-server" links to target "Boost::program\_options" but the target was not found. Perhaps a find\_package() call is missing for an IMPORTED target, or an ALIAS target is missing? Call Stack (most recent call first): parmq/CMakeLists.txt:67 (GENERATE\_EXECUTABLE)

CMake Error at cmake/modules/ROOTMacros.cmake:352 (Add\_Executable): Target "parmq-server" links to target "Boost::thread" but the target was not found. Perhaps a find\_package() call is missing for an IMPORTED target, or an ALIAS target is missing? Call Stack (most recent call first): parmq/CMakeLists.txt:67 (GENERATE\_EXECUTABLE)

CMake Error at cmake/modules/ROOTMacros.cmake:352 (Add\_Executable): Target "parmq-server" links to target "Boost::system" but the target was not found. Perhaps a find\_package() call is missing for an IMPORTED target, or an ALIAS target is missing? Call Stack (most recent call first):

parmq/CMakeLists.txt:67 (GENERATE\_EXECUTABLE)

CMake Error at cmake/modules/ROOTMacros.cmake:352 (Add\_Executable): Target "parmq-server" links to target "Boost::filesystem" but the target was not found. Perhaps a find package() call is missing for an IMPORTED target, or an ALIAS target is missing? Call Stack (most recent call first): parmq/CMakeLists.txt:67 (GENERATE\_EXECUTABLE)

CMake Error at cmake/modules/ROOTMacros.cmake:352 (Add\_Executable): Target "parmq-server" links to target "Boost::regex" but the target was not found. Perhaps a find\_package() call is missing for an IMPORTED target, or an ALIAS target is missing?

Call Stack (most recent call first):

parmq/CMakeLists.txt:67 (GENERATE\_EXECUTABLE)

CMake Error at cmake/modules/ROOTMacros.cmake:352 (Add\_Executable): Target "parmq-server" links to target "Boost::date\_time" but the target was not found. Perhaps a find\_package() call is missing for an IMPORTED target, or an ALIAS target is missing? Call Stack (most recent call first):

parmq/CMakeLists.txt:67 (GENERATE\_EXECUTABLE)

CMake Error at cmake/modules/ROOTMacros.cmake:352 (Add\_Executable): Target "parmq-server" links to target "Boost::signals" but the target was not found. Perhaps a find\_package() call is missing for an IMPORTED target, or an ALIAS target is missing?

Call Stack (most recent call first):

parmq/CMakeLists.txt:67 (GENERATE\_EXECUTABLE)

CMake Error at cmake/modules/ROOTMacros.cmake:325 (Add\_Library): Target "ParMQ" links to target "Boost::program\_options" but the target was

not found. Perhaps a find\_package() call is missing for an IMPORTED target, or an ALIAS target is missing? Call Stack (most recent call first): parmq/CMakeLists.txt:48 (GENERATE\_LIBRARY)

CMake Error at cmake/modules/ROOTMacros.cmake:325 (Add\_Library): Target "ParMQ" links to target "Boost::thread" but the target was not found. Perhaps a find\_package() call is missing for an IMPORTED target, or an ALIAS target is missing? Call Stack (most recent call first):

parmq/CMakeLists.txt:48 (GENERATE\_LIBRARY)

CMake Error at cmake/modules/ROOTMacros.cmake:325 (Add\_Library): Target "ParMQ" links to target "Boost::system" but the target was not found. Perhaps a find\_package() call is missing for an IMPORTED target, or an ALIAS target is missing? Call Stack (most recent call first): parmq/CMakeLists.txt:48 (GENERATE\_LIBRARY)

CMake Error at cmake/modules/ROOTMacros.cmake:325 (Add\_Library): Target "ParMQ" links to target "Boost::filesystem" but the target was not found. Perhaps a find\_package() call is missing for an IMPORTED target, or an ALIAS target is missing? Call Stack (most recent call first):

parmq/CMakeLists.txt:48 (GENERATE\_LIBRARY)

CMake Error at cmake/modules/ROOTMacros.cmake:325 (Add\_Library): Target "ParMQ" links to target "Boost::regex" but the target was not found. Perhaps a find package() call is missing for an IMPORTED target, or an ALIAS target is missing? Call Stack (most recent call first): parmq/CMakeLists.txt:48 (GENERATE\_LIBRARY)

CMake Error at cmake/modules/ROOTMacros.cmake:325 (Add\_Library): Target "ParMQ" links to target "Boost::date\_time" but the target was not found. Perhaps a find\_package() call is missing for an IMPORTED target, or an ALIAS target is missing? Call Stack (most recent call first):

parmq/CMakeLists.txt:48 (GENERATE\_LIBRARY)

CMake Error at cmake/modules/ROOTMacros.cmake:325 (Add\_Library): Target "ParMQ" links to target "Boost::signals" but the target was not found. Perhaps a find\_package() call is missing for an IMPORTED target, or an ALIAS target is missing? Call Stack (most recent call first):

parmq/CMakeLists.txt:48 (GENERATE\_LIBRARY)

CMake Error at cmake/modules/ROOTMacros.cmake:352 (Add\_Executable): Target "ex-params-client" links to target "Boost::program\_options" but the target was not found. Perhaps a find\_package() call is missing for an IMPORTED target, or an ALIAS target is missing? Call Stack (most recent call first):

examples/MQ/parameters/CMakeLists.txt:74 (GENERATE\_EXECUTABLE)

CMake Error at cmake/modules/ROOTMacros.cmake:352 (Add\_Executable): Target "ex-params-client" links to target "Boost::thread" but the target was not found. Perhaps a find\_package() call is missing for an IMPORTED target, or an ALIAS target is missing?

Call Stack (most recent call first):

examples/MQ/parameters/CMakeLists.txt:74 (GENERATE\_EXECUTABLE)

CMake Error at cmake/modules/ROOTMacros.cmake:352 (Add\_Executable): Target "ex-params-client" links to target "Boost::system" but the target was not found. Perhaps a find package() call is missing for an IMPORTED target, or an ALIAS target is missing?

Call Stack (most recent call first):

examples/MQ/parameters/CMakeLists.txt:74 (GENERATE\_EXECUTABLE)

CMake Error at cmake/modules/ROOTMacros.cmake:352 (Add\_Executable): Target "ex-params-client" links to target "Boost::filesystem" but the target was not found. Perhaps a find\_package() call is missing for an IMPORTED target, or an ALIAS target is missing?

Call Stack (most recent call first):

examples/MQ/parameters/CMakeLists.txt:74 (GENERATE\_EXECUTABLE)

CMake Error at cmake/modules/ROOTMacros.cmake:352 (Add\_Executable): Target "ex-params-client" links to target "Boost::regex" but the target was not found. Perhaps a find\_package() call is missing for an IMPORTED target, or an ALIAS target is missing?

Call Stack (most recent call first):

examples/MQ/parameters/CMakeLists.txt:74 (GENERATE\_EXECUTABLE)

CMake Error at cmake/modules/ROOTMacros.cmake:352 (Add\_Executable): Target "ex-params-client" links to target "Boost::date\_time" but the target was not found. Perhaps a find package() call is missing for an IMPORTED target, or an ALIAS target is missing?

Call Stack (most recent call first):

examples/MQ/parameters/CMakeLists.txt:74 (GENERATE\_EXECUTABLE)

CMake Error at cmake/modules/ROOTMacros.cmake:352 (Add\_Executable): Target "ex-params-client" links to target "Boost::signals" but the target

was not found. Therefore a find\_package() call is missing for an infinite target, or an ALIAS target is missing? Call Stack (most recent call first): examples/MQ/parameters/CMakeLists.txt:74 (GENERATE\_EXECUTABLE) CMake Error at cmake/modules/ROOTMacros.cmake:325 (Add\_Library): Target "FairMQExParameters" links to target "Boost::program\_options" but the target was not found. Perhaps a find\_package() call is missing for an IMPORTED target, or an ALIAS target is missing? Call Stack (most recent call first): examples/MQ/parameters/CMakeLists.txt:52 (GENERATE\_LIBRARY)

CMake Error at cmake/modules/ROOTMacros.cmake:325 (Add\_Library): Target "FairMQExParameters" links to target "Boost::thread" but the target was not found. Perhaps a find package() call is missing for an IMPORTED target, or an ALIAS target is missing?

Call Stack (most recent call first):

examples/MQ/parameters/CMakeLists.txt:52 (GENERATE\_LIBRARY)

CMake Error at cmake/modules/ROOTMacros.cmake:325 (Add\_Library): Target "FairMQExParameters" links to target "Boost::system" but the target was not found. Perhaps a find\_package() call is missing for an IMPORTED target, or an ALIAS target is missing?

Call Stack (most recent call first):

examples/MQ/parameters/CMakeLists.txt:52 (GENERATE\_LIBRARY)

CMake Error at cmake/modules/ROOTMacros.cmake:325 (Add\_Library): Target "FairMQExParameters" links to target "Boost::filesystem" but the target was not found. Perhaps a find\_package() call is missing for an IMPORTED target, or an ALIAS target is missing? Call Stack (most recent call first):

examples/MQ/parameters/CMakeLists.txt:52 (GENERATE\_LIBRARY)

CMake Error at cmake/modules/ROOTMacros.cmake:325 (Add\_Library): Target "FairMQExParameters" links to target "Boost::regex" but the target was not found. Perhaps a find\_package() call is missing for an IMPORTED target, or an ALIAS target is missing?

Call Stack (most recent call first):

examples/MQ/parameters/CMakeLists.txt:52 (GENERATE\_LIBRARY)

CMake Error at cmake/modules/ROOTMacros.cmake:325 (Add\_Library): Target "FairMQExParameters" links to target "Boost::date\_time" but the target was not found. Perhaps a find\_package() call is missing for an IMPORTED target, or an ALIAS target is missing? Call Stack (most recent call first):

examples/MQ/parameters/CMakeLists.txt:52 (GENERATE\_LIBRARY)

CMake Error at cmake/modules/ROOTMacros.cmake:325 (Add\_Library): Target "FairMQExParameters" links to target "Boost::signals" but the target was not found. Perhaps a find package() call is missing for an IMPORTED target, or an ALIAS target is missing?

Call Stack (most recent call first):

examples/MQ/parameters/CMakeLists.txt:52 (GENERATE\_LIBRARY)

CMake Error at cmake/modules/ROOTMacros.cmake:352 (Add\_Executable): Target "ex-serialization-generate-data" links to target "Boost::program\_options" but the target was not found. Perhaps a

find package() call is missing for an IMPORTED target, or an ALIAS target is missing?

Call Stack (most recent call first):

examples/MQ/serialization/CMakeLists.txt:119 (GENERATE\_EXECUTABLE)

CMake Error at cmake/modules/ROOTMacros.cmake:352 (Add\_Executable): Target "ex-serialization-generate-data" links to target "Boost::thread" but the target was not found. Perhaps a find\_package() call is missing for an IMPORTED target, or an ALIAS target is missing? Call Stack (most recent call first):

examples/MQ/serialization/CMakeLists.txt:119 (GENERATE\_EXECUTABLE)

CMake Error at cmake/modules/ROOTMacros.cmake:352 (Add\_Executable): Target "ex-serialization-generate-data" links to target "Boost::system" but the target was not found. Perhaps a find\_package() call is missing for an IMPORTED target, or an ALIAS target is missing?

Call Stack (most recent call first):

examples/MQ/serialization/CMakeLists.txt:119 (GENERATE\_EXECUTABLE)

CMake Error at cmake/modules/ROOTMacros.cmake:352 (Add\_Executable): Target "ex-serialization-generate-data" links to target "Boost::filesystem" but the target was not found. Perhaps a find\_package() call is missing for an IMPORTED target, or an ALIAS target is missing? Call Stack (most recent call first):

examples/MQ/serialization/CMakeLists.txt:119 (GENERATE\_EXECUTABLE)

CMake Error at cmake/modules/ROOTMacros.cmake:352 (Add\_Executable): Target "ex-serialization-generate-data" links to target "Boost::regex" but the target was not found. Perhaps a find\_package() call is missing for an IMPORTED target, or an ALIAS target is missing? Call Stack (most recent call first):

examples/MQ/serialization/CMakeLists.txt:119 (GENERATE\_EXECUTABLE)

CMake Error at cmake/modules/ROOTMacros.cmake:352 (Add\_Executable):

 Target "ex-serialization-generate-data" links to target "Boost::date\_time" but the target was not found. Perhaps a find\_package() call is missing for an IMPORTED target, or an ALIAS target is missing? Call Stack (most recent call first): examples/MQ/serialization/CMakeLists.txt:119 (GENERATE\_EXECUTABLE) CMake Error at cmake/modules/ROOTMacros.cmake:352 (Add\_Executable): Target "ex-serialization-generate-data" links to target "Boost::signals" but the target was not found. Perhaps a find\_package() call is missing for an IMPORTED target, or an ALIAS target is missing? Call Stack (most recent call first): examples/MQ/serialization/CMakeLists.txt:119 (GENERATE\_EXECUTABLE) CMake Error at cmake/modules/ROOTMacros.cmake:352 (Add\_Executable): Target "ex-serialization2-sink" links to target "Boost::program\_options" but the target was not found. Perhaps a find\_package() call is missing for an IMPORTED target, or an ALIAS target is missing? Call Stack (most recent call first): examples/MQ/serialization/CMakeLists.txt:113 (GENERATE\_EXECUTABLE)

CMake Error at cmake/modules/ROOTMacros.cmake:352 (Add\_Executable): Target "ex-serialization2-sink" links to target "Boost::thread" but the target was not found. Perhaps a find\_package() call is missing for an IMPORTED target, or an ALIAS target is missing?

Call Stack (most recent call first):

examples/MQ/serialization/CMakeLists.txt:113 (GENERATE\_EXECUTABLE)

CMake Error at cmake/modules/ROOTMacros.cmake:352 (Add\_Executable): Target "ex-serialization2-sink" links to target "Boost::system" but the target was not found. Perhaps a find\_package() call is missing for an IMPORTED target, or an ALIAS target is missing? Call Stack (most recent call first):

examples/MQ/serialization/CMakeLists.txt:113 (GENERATE\_EXECUTABLE)

CMake Error at cmake/modules/ROOTMacros.cmake:352 (Add\_Executable): Target "ex-serialization2-sink" links to target "Boost::filesystem" but the target was not found. Perhaps a find\_package() call is missing for an IMPORTED target, or an ALIAS target is missing? Call Stack (most recent call first): examples/MQ/serialization/CMakeLists.txt:113 (GENERATE\_EXECUTABLE)

CMake Error at cmake/modules/ROOTMacros.cmake:352 (Add\_Executable): Target "ex-serialization2-sink" links to target "Boost::regex" but the target was not found. Perhaps a find\_package() call is missing for an IMPORTED target, or an ALIAS target is missing? Call Stack (most recent call first):

CMake Error at cmake/modules/ROOTMacros.cmake:352 (Add\_Executable): Target "ex-serialization2-sink" links to target "Boost::date\_time" but the target was not found. Perhaps a find\_package() call is missing for an IMPORTED target, or an ALIAS target is missing? Call Stack (most recent call first):

examples/MQ/serialization/CMakeLists.txt:113 (GENERATE\_EXECUTABLE)

CMake Error at cmake/modules/ROOTMacros.cmake:352 (Add\_Executable): Target "ex-serialization2-sink" links to target "Boost::signals" but the target was not found. Perhaps a find\_package() call is missing for an IMPORTED target, or an ALIAS target is missing? Call Stack (most recent call first):

examples/MQ/serialization/CMakeLists.txt:113 (GENERATE\_EXECUTABLE)

CMake Error at cmake/modules/ROOTMacros.cmake:352 (Add\_Executable): Target "ex-serialization1-sampler" links to target "Boost::program\_options" but the target was not found. Perhaps a find\_package() call is missing for an IMPORTED target, or an ALIAS target is missing? Call Stack (most recent call first):

examples/MQ/serialization/CMakeLists.txt:113 (GENERATE\_EXECUTABLE)

CMake Error at cmake/modules/ROOTMacros.cmake:352 (Add\_Executable): Target "ex-serialization1-sampler" links to target "Boost::thread" but the target was not found. Perhaps a find\_package() call is missing for an IMPORTED target, or an ALIAS target is missing? Call Stack (most recent call first):

examples/MQ/serialization/CMakeLists.txt:113 (GENERATE\_EXECUTABLE)

CMake Error at cmake/modules/ROOTMacros.cmake:352 (Add\_Executable): Target "ex-serialization1-sampler" links to target "Boost::system" but the target was not found. Perhaps a find\_package() call is missing for an IMPORTED target, or an ALIAS target is missing?

Call Stack (most recent call first):

examples/MQ/serialization/CMakeLists.txt:113 (GENERATE\_EXECUTABLE)

CMake Error at cmake/modules/ROOTMacros.cmake:352 (Add\_Executable): Target "ex-serialization1-sampler" links to target "Boost::filesystem" but the target was not found. Perhaps a find\_package() call is missing for an IMPORTED target, or an ALIAS target is missing? Call Stack (most recent call first):

examples/MQ/serialization/CMakeLists.txt:113 (GENERATE\_EXECUTABLE)

CMake Error at cmake/modules/ROOTMacros.cmake:352 (Add\_Executable):

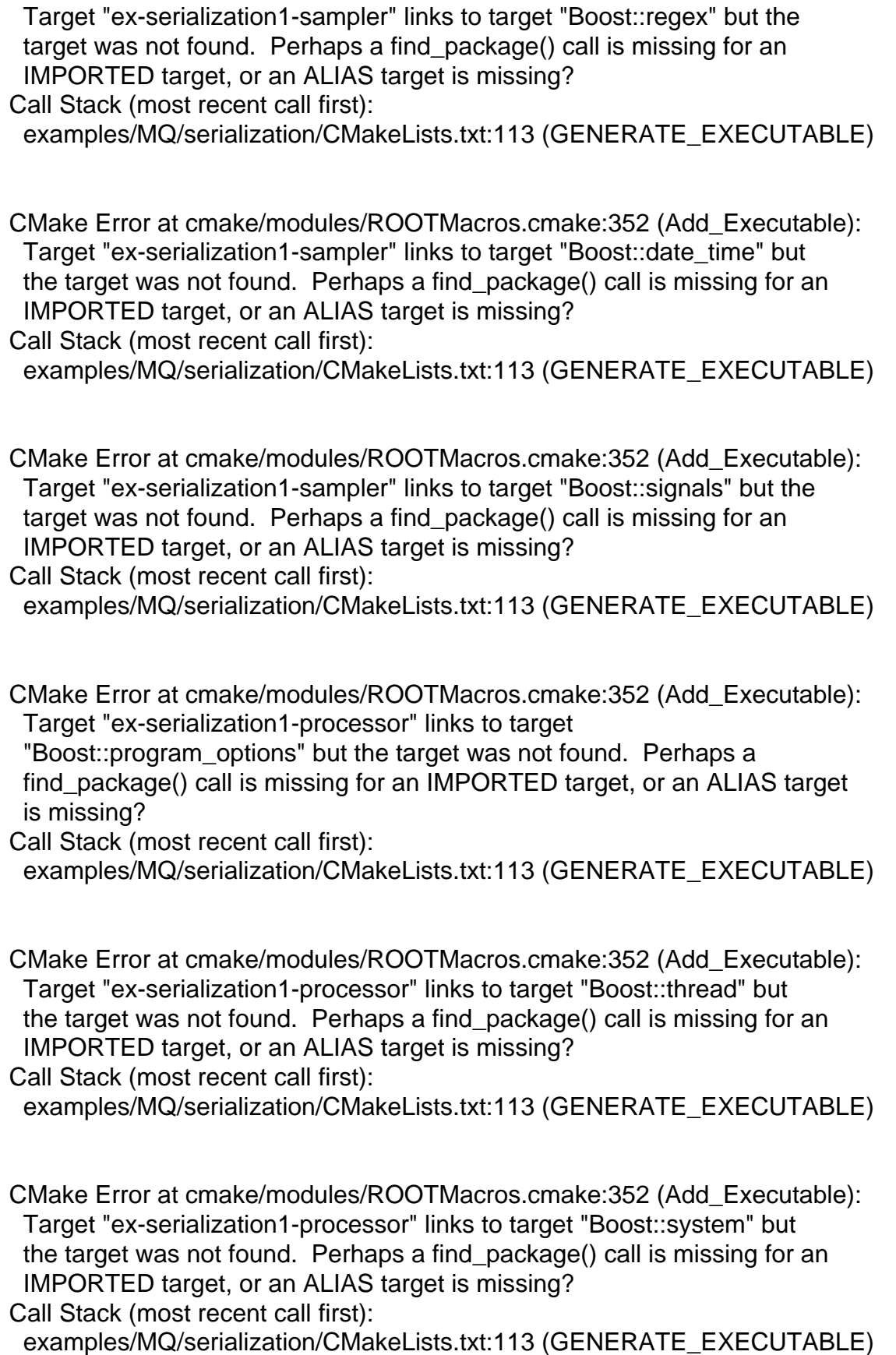

CMake Error at cmake/modules/ROOTMacros.cmake:352 (Add\_Executable): Target "ex-serialization1-processor" links to target "Boost::filesystem" but the target was not found. Perhaps a find\_package() call is missing for an IMPORTED target, or an ALIAS target is missing?

Call Stack (most recent call first): examples/MQ/serialization/CMakeLists.txt:113 (GENERATE\_EXECUTABLE)

CMake Error at cmake/modules/ROOTMacros.cmake:352 (Add\_Executable): Target "ex-serialization1-processor" links to target "Boost::regex" but the target was not found. Perhaps a find\_package() call is missing for an IMPORTED target, or an ALIAS target is missing?

Call Stack (most recent call first):

examples/MQ/serialization/CMakeLists.txt:113 (GENERATE\_EXECUTABLE)

CMake Error at cmake/modules/ROOTMacros.cmake:352 (Add\_Executable): Target "ex-serialization1-processor" links to target "Boost::date\_time" but the target was not found. Perhaps a find\_package() call is missing for an IMPORTED target, or an ALIAS target is missing? Call Stack (most recent call first):

examples/MQ/serialization/CMakeLists.txt:113 (GENERATE\_EXECUTABLE)

CMake Error at cmake/modules/ROOTMacros.cmake:352 (Add\_Executable): Target "ex-serialization1-processor" links to target "Boost::signals" but the target was not found. Perhaps a find\_package() call is missing for an IMPORTED target, or an ALIAS target is missing?

Call Stack (most recent call first):

examples/MQ/serialization/CMakeLists.txt:113 (GENERATE\_EXECUTABLE)

CMake Error at cmake/modules/ROOTMacros.cmake:352 (Add\_Executable): Target "ex-serialization2-processor" links to target "Boost::program\_options" but the target was not found. Perhaps a

 find\_package() call is missing for an IMPORTED target, or an ALIAS target is missing?

Call Stack (most recent call first):

examples/MQ/serialization/CMakeLists.txt:113 (GENERATE\_EXECUTABLE)

CMake Error at cmake/modules/ROOTMacros.cmake:352 (Add\_Executable): Target "ex-serialization2-processor" links to target "Boost::thread" but the target was not found. Perhaps a find\_package() call is missing for an IMPORTED target, or an ALIAS target is missing? Call Stack (most recent call first):

examples/MQ/serialization/CMakeLists.txt:113 (GENERATE\_EXECUTABLE)

CMake Error at cmake/modules/ROOTMacros.cmake:352 (Add\_Executable): Target "ex-serialization2-processor" links to target "Boost::system" but the target was not found. Perhaps a find\_package() call is missing for an IMPORTED target, or an ALIAS target is missing? Call Stack (most recent call first):

examples/MQ/serialization/CMakeLists.txt:113 (GENERATE\_EXECUTABLE)

CMake Error at cmake/modules/ROOTMacros.cmake:352 (Add\_Executable): Target "ex-serialization2-processor" links to target "Boost::filesystem" but the target was not found. Perhaps a find\_package() call is missing for an IMPORTED target, or an ALIAS target is missing? Call Stack (most recent call first):

examples/MQ/serialization/CMakeLists.txt:113 (GENERATE\_EXECUTABLE)

CMake Error at cmake/modules/ROOTMacros.cmake:352 (Add\_Executable): Target "ex-serialization2-processor" links to target "Boost::regex" but the target was not found. Perhaps a find\_package() call is missing for an IMPORTED target, or an ALIAS target is missing? Call Stack (most recent call first):

examples/MQ/serialization/CMakeLists.txt:113 (GENERATE\_EXECUTABLE)

CMake Error at cmake/modules/ROOTMacros.cmake:352 (Add\_Executable): Target "ex-serialization2-processor" links to target "Boost::date\_time" but the target was not found. Perhaps a find\_package() call is missing for an IMPORTED target, or an ALIAS target is missing?

Call Stack (most recent call first):

examples/MQ/serialization/CMakeLists.txt:113 (GENERATE\_EXECUTABLE)

CMake Error at cmake/modules/ROOTMacros.cmake:352 (Add\_Executable): Target "ex-serialization2-processor" links to target "Boost::signals" but the target was not found. Perhaps a find\_package() call is missing for an IMPORTED target, or an ALIAS target is missing? Call Stack (most recent call first):

examples/MQ/serialization/CMakeLists.txt:113 (GENERATE\_EXECUTABLE)

CMake Error at cmake/modules/ROOTMacros.cmake:325 (Add\_Library): Target "SerializationExample" links to target "Boost::program\_options" but the target was not found. Perhaps a find\_package() call is missing for an IMPORTED target, or an ALIAS target is missing?

Call Stack (most recent call first):

examples/MQ/serialization/CMakeLists.txt:78 (GENERATE\_LIBRARY)

CMake Error at cmake/modules/ROOTMacros.cmake:325 (Add\_Library): Target "SerializationExample" links to target "Boost::thread" but the target was not found. Perhaps a find\_package() call is missing for an IMPORTED target, or an ALIAS target is missing? Call Stack (most recent call first):

examples/MQ/serialization/CMakeLists.txt:78 (GENERATE\_LIBRARY)

CMake Error at cmake/modules/ROOTMacros.cmake:325 (Add\_Library): Target "SerializationExample" links to target "Boost::system" but the target was not found. Perhaps a find\_package() call is missing for an

 $I$ IMITORTED target, or an ALIAS target is missing : Call Stack (most recent call first): examples/MQ/serialization/CMakeLists.txt:78 (GENERATE\_LIBRARY)

CMake Error at cmake/modules/ROOTMacros.cmake:325 (Add\_Library): Target "SerializationExample" links to target "Boost::filesystem" but the target was not found. Perhaps a find\_package() call is missing for an IMPORTED target, or an ALIAS target is missing? Call Stack (most recent call first):

examples/MQ/serialization/CMakeLists.txt:78 (GENERATE\_LIBRARY)

CMake Error at cmake/modules/ROOTMacros.cmake:325 (Add\_Library): Target "SerializationExample" links to target "Boost::regex" but the target was not found. Perhaps a find\_package() call is missing for an IMPORTED target, or an ALIAS target is missing?

Call Stack (most recent call first):

examples/MQ/serialization/CMakeLists.txt:78 (GENERATE\_LIBRARY)

CMake Error at cmake/modules/ROOTMacros.cmake:325 (Add\_Library): Target "SerializationExample" links to target "Boost::date\_time" but the target was not found. Perhaps a find\_package() call is missing for an IMPORTED target, or an ALIAS target is missing? Call Stack (most recent call first):

examples/MQ/serialization/CMakeLists.txt:78 (GENERATE\_LIBRARY)

CMake Error at cmake/modules/ROOTMacros.cmake:325 (Add\_Library): Target "SerializationExample" links to target "Boost::signals" but the target was not found. Perhaps a find\_package() call is missing for an IMPORTED target, or an ALIAS target is missing? Call Stack (most recent call first):

examples/MQ/serialization/CMakeLists.txt:78 (GENERATE\_LIBRARY)

CMake Error at cmake/modules/ROOTMacros.cmake:352 (Add\_Executable): Target "ex-serialization1-sink" links to target "Boost::program\_options" but the target was not found. Perhaps a find\_package() call is missing for an IMPORTED target, or an ALIAS target is missing? Call Stack (most recent call first): examples/MQ/serialization/CMakeLists.txt:113 (GENERATE\_EXECUTABLE)

CMake Error at cmake/modules/ROOTMacros.cmake:352 (Add\_Executable): Target "ex-serialization1-sink" links to target "Boost::thread" but the target was not found. Perhaps a find\_package() call is missing for an IMPORTED target, or an ALIAS target is missing? Call Stack (most recent call first): examples/MQ/serialization/CMakeLists.txt:113 (GENERATE\_EXECUTABLE) CMake Error at cmake/modules/ROOTMacros.cmake:352 (Add\_Executable): Target "ex-serialization1-sink" links to target "Boost::system" but the target was not found. Perhaps a find\_package() call is missing for an IMPORTED target, or an ALIAS target is missing? Call Stack (most recent call first): examples/MQ/serialization/CMakeLists.txt:113 (GENERATE\_EXECUTABLE)

CMake Error at cmake/modules/ROOTMacros.cmake:352 (Add\_Executable): Target "ex-serialization1-sink" links to target "Boost::filesystem" but the target was not found. Perhaps a find\_package() call is missing for an IMPORTED target, or an ALIAS target is missing? Call Stack (most recent call first):

examples/MQ/serialization/CMakeLists.txt:113 (GENERATE\_EXECUTABLE)

CMake Error at cmake/modules/ROOTMacros.cmake:352 (Add\_Executable): Target "ex-serialization1-sink" links to target "Boost::regex" but the target was not found. Perhaps a find\_package() call is missing for an IMPORTED target, or an ALIAS target is missing? Call Stack (most recent call first):

examples/MQ/serialization/CMakeLists.txt:113 (GENERATE\_EXECUTABLE)

CMake Error at cmake/modules/ROOTMacros.cmake:352 (Add\_Executable): Target "ex-serialization1-sink" links to target "Boost::date\_time" but the target was not found. Perhaps a find\_package() call is missing for an IMPORTED target, or an ALIAS target is missing? Call Stack (most recent call first):

examples/MQ/serialization/CMakeLists.txt:113 (GENERATE\_EXECUTABLE)

CMake Error at cmake/modules/ROOTMacros.cmake:352 (Add\_Executable): Target "ex-serialization1-sink" links to target "Boost::signals" but the target was not found. Perhaps a find\_package() call is missing for an IMPORTED target, or an ALIAS target is missing? Call Stack (most recent call first):

examples/MQ/serialization/CMakeLists.txt:113 (GENERATE\_EXECUTABLE)

CMake Error at cmake/modules/ROOTMacros.cmake:352 (Add\_Executable): Target "ex-serialization2-sampler" links to target "Boost::program\_options" but the target was not found. Perhaps a find\_package() call is missing for an IMPORTED target, or an ALIAS target is missing? Call Stack (most recent call first):

examples/MQ/serialization/CMakeLists.txt:113 (GENERATE\_EXECUTABLE)

CMake Error at cmake/modules/ROOTMacros.cmake:352 (Add\_Executable): Target "ex-serialization2-sampler" links to target "Boost::thread" but the target was not found. Perhaps a find\_package() call is missing for an

 $I$ IMITORTED target, or an ALIAS target is missing : Call Stack (most recent call first): examples/MQ/serialization/CMakeLists.txt:113 (GENERATE\_EXECUTABLE)

CMake Error at cmake/modules/ROOTMacros.cmake:352 (Add\_Executable): Target "ex-serialization2-sampler" links to target "Boost::system" but the target was not found. Perhaps a find\_package() call is missing for an IMPORTED target, or an ALIAS target is missing? Call Stack (most recent call first):

examples/MQ/serialization/CMakeLists.txt:113 (GENERATE\_EXECUTABLE)

CMake Error at cmake/modules/ROOTMacros.cmake:352 (Add\_Executable): Target "ex-serialization2-sampler" links to target "Boost::filesystem" but the target was not found. Perhaps a find\_package() call is missing for an IMPORTED target, or an ALIAS target is missing? Call Stack (most recent call first):

examples/MQ/serialization/CMakeLists.txt:113 (GENERATE\_EXECUTABLE)

CMake Error at cmake/modules/ROOTMacros.cmake:352 (Add\_Executable): Target "ex-serialization2-sampler" links to target "Boost::regex" but the target was not found. Perhaps a find\_package() call is missing for an IMPORTED target, or an ALIAS target is missing? Call Stack (most recent call first):

examples/MQ/serialization/CMakeLists.txt:113 (GENERATE\_EXECUTABLE)

CMake Error at cmake/modules/ROOTMacros.cmake:352 (Add\_Executable): Target "ex-serialization2-sampler" links to target "Boost::date\_time" but the target was not found. Perhaps a find\_package() call is missing for an IMPORTED target, or an ALIAS target is missing? Call Stack (most recent call first):

examples/MQ/serialization/CMakeLists.txt:113 (GENERATE\_EXECUTABLE)

CMake Error at cmake/modules/ROOTMacros.cmake:352 (Add\_Executable): Target "ex-serialization2-sampler" links to target "Boost::signals" but the target was not found. Perhaps a find\_package() call is missing for an IMPORTED target, or an ALIAS target is missing? Call Stack (most recent call first): examples/MQ/serialization/CMakeLists.txt:113 (GENERATE\_EXECUTABLE)

CMake Error at cmake/modules/ROOTMacros.cmake:325 (Add\_Library): Target "Pixel" links to target "Boost::program\_options" but the target was not found. Perhaps a find\_package() call is missing for an IMPORTED target, or an ALIAS target is missing?

Call Stack (most recent call first):

examples/MQ/pixelDetector/src/CMakeLists.txt:127 (GENERATE\_LIBRARY)

CMake Error at cmake/modules/ROOTMacros.cmake:325 (Add\_Library): Target "Pixel" links to target "Boost::thread" but the target was not found. Perhaps a find\_package() call is missing for an IMPORTED target, or an ALIAS target is missing? Call Stack (most recent call first): examples/MQ/pixelDetector/src/CMakeLists.txt:127 (GENERATE\_LIBRARY)

CMake Error at cmake/modules/ROOTMacros.cmake:325 (Add\_Library): Target "Pixel" links to target "Boost::system" but the target was not found. Perhaps a find\_package() call is missing for an IMPORTED target, or an ALIAS target is missing?

Call Stack (most recent call first):

examples/MQ/pixelDetector/src/CMakeLists.txt:127 (GENERATE\_LIBRARY)

CMake Error at cmake/modules/ROOTMacros.cmake:325 (Add\_Library): Target "Pixel" links to target "Boost::filesystem" but the target was not found. Perhaps a find\_package() call is missing for an IMPORTED target, or an ALIAS target is missing?

Call Stack (most recent call first):

examples/MQ/pixelDetector/src/CMakeLists.txt:127 (GENERATE\_LIBRARY)

CMake Error at cmake/modules/ROOTMacros.cmake:325 (Add\_Library): Target "Pixel" links to target "Boost::regex" but the target was not found. Perhaps a find\_package() call is missing for an IMPORTED target, or an ALIAS target is missing?

Call Stack (most recent call first):

examples/MQ/pixelDetector/src/CMakeLists.txt:127 (GENERATE\_LIBRARY)

CMake Error at cmake/modules/ROOTMacros.cmake:325 (Add\_Library): Target "Pixel" links to target "Boost::date\_time" but the target was not found. Perhaps a find\_package() call is missing for an IMPORTED target, or an ALIAS target is missing?

Call Stack (most recent call first):

examples/MQ/pixelDetector/src/CMakeLists.txt:127 (GENERATE\_LIBRARY)

CMake Error at cmake/modules/ROOTMacros.cmake:325 (Add\_Library): Target "Pixel" links to target "Boost::signals" but the target was not found. Perhaps a find\_package() call is missing for an IMPORTED target, or an ALIAS target is missing?

Call Stack (most recent call first):

examples/MQ/pixelDetector/src/CMakeLists.txt:127 (GENERATE\_LIBRARY)

CMake Error at cmake/modules/ROOTMacros.cmake:352 (Add\_Executable): Target "run-sim" links to target "Boost::program\_options" but the target was not found. Perhaps a find package() call is missing for an IMPORTED

 target, or an ALIAS target is missing? Call Stack (most recent call first):

examples/MQ/pixelDetector/run/CMakeLists.txt:196 (GENERATE\_EXECUTABLE)

CMake Error at cmake/modules/ROOTMacros.cmake:352 (Add\_Executable): Target "run-sim" links to target "Boost::thread" but the target was not found. Perhaps a find\_package() call is missing for an IMPORTED target, or an ALIAS target is missing?

Call Stack (most recent call first):

examples/MQ/pixelDetector/run/CMakeLists.txt:196 (GENERATE\_EXECUTABLE)

CMake Error at cmake/modules/ROOTMacros.cmake:352 (Add\_Executable): Target "run-sim" links to target "Boost::system" but the target was not found. Perhaps a find\_package() call is missing for an IMPORTED target, or an ALIAS target is missing?

Call Stack (most recent call first):

examples/MQ/pixelDetector/run/CMakeLists.txt:196 (GENERATE\_EXECUTABLE)

CMake Error at cmake/modules/ROOTMacros.cmake:352 (Add\_Executable): Target "run-sim" links to target "Boost::filesystem" but the target was not found. Perhaps a find\_package() call is missing for an IMPORTED target, or an ALIAS target is missing? Call Stack (most recent call first):

examples/MQ/pixelDetector/run/CMakeLists.txt:196 (GENERATE\_EXECUTABLE)

CMake Error at cmake/modules/ROOTMacros.cmake:352 (Add\_Executable): Target "run-sim" links to target "Boost::regex" but the target was not found. Perhaps a find\_package() call is missing for an IMPORTED target, or an ALIAS target is missing?

Call Stack (most recent call first): examples/MQ/pixelDetector/run/CMakeLists.txt:196 (GENERATE\_EXECUTABLE)

CMake Error at cmake/modules/ROOTMacros.cmake:352 (Add\_Executable): Target "run-sim" links to target "Boost::date\_time" but the target was not found. Perhaps a find\_package() call is missing for an IMPORTED target, or an ALIAS target is missing?

Call Stack (most recent call first):

examples/MQ/pixelDetector/run/CMakeLists.txt:196 (GENERATE\_EXECUTABLE)

CMake Error at cmake/modules/ROOTMacros.cmake:352 (Add\_Executable): Target "run-sim" links to target "Boost::signals" but the target was not found. Perhaps a find\_package() call is missing for an IMPORTED target, or an ALIAS target is missing?

Call Stack (most recent call first):

examples/MQ/pixelDetector/run/CMakeLists.txt:196 (GENERATE\_EXECUTABLE)

CMake Error at cmake/modules/ROOTMacros.cmake:352 (Add\_Executable): Target "pixel-merger" links to target "Boost::program\_options" but the target was not found. Perhaps a find\_package() call is missing for an IMPORTED target, or an ALIAS target is missing? Call Stack (most recent call first): examples/MQ/pixelDetector/run/CMakeLists.txt:196 (GENERATE\_EXECUTABLE)

CMake Error at cmake/modules/ROOTMacros.cmake:352 (Add\_Executable): Target "pixel-merger" links to target "Boost::thread" but the target was not found. Perhaps a find\_package() call is missing for an IMPORTED target, or an ALIAS target is missing? Call Stack (most recent call first):

examples/MQ/pixelDetector/run/CMakeLists.txt:196 (GENERATE\_EXECUTABLE)

CMake Error at cmake/modules/ROOTMacros.cmake:352 (Add\_Executable): Target "pixel-merger" links to target "Boost::system" but the target was not found. Perhaps a find\_package() call is missing for an IMPORTED target, or an ALIAS target is missing?

Call Stack (most recent call first):

examples/MQ/pixelDetector/run/CMakeLists.txt:196 (GENERATE\_EXECUTABLE)

CMake Error at cmake/modules/ROOTMacros.cmake:352 (Add\_Executable): Target "pixel-merger" links to target "Boost::filesystem" but the target was not found. Perhaps a find\_package() call is missing for an IMPORTED target, or an ALIAS target is missing?

Call Stack (most recent call first):

examples/MQ/pixelDetector/run/CMakeLists.txt:196 (GENERATE\_EXECUTABLE)

CMake Error at cmake/modules/ROOTMacros.cmake:352 (Add\_Executable): Target "pixel-merger" links to target "Boost::regex" but the target was not found. Perhaps a find\_package() call is missing for an IMPORTED target, or an ALIAS target is missing?

Call Stack (most recent call first):

examples/MQ/pixelDetector/run/CMakeLists.txt:196 (GENERATE\_EXECUTABLE)

CMake Error at cmake/modules/ROOTMacros.cmake:352 (Add\_Executable): Target "pixel-merger" links to target "Boost::date\_time" but the target was not found. Perhaps a find\_package() call is missing for an IMPORTED target, or an ALIAS target is missing?

Call Stack (most recent call first):

examples/MQ/pixelDetector/run/CMakeLists.txt:196 (GENERATE\_EXECUTABLE)

CMake Error at cmake/modules/ROOTMacros.cmake:352 (Add\_Executable): Target "pixel-merger" links to target "Boost::signals" but the target was not found. Perhaps a find\_package() call is missing for an IMPORTED

 target, or an ALIAS target is missing? Call Stack (most recent call first):

examples/MQ/pixelDetector/run/CMakeLists.txt:196 (GENERATE\_EXECUTABLE)

CMake Error at cmake/modules/ROOTMacros.cmake:352 (Add\_Executable): Target "pixel-processor" links to target "Boost::program\_options" but the target was not found. Perhaps a find\_package() call is missing for an IMPORTED target, or an ALIAS target is missing? Call Stack (most recent call first):

examples/MQ/pixelDetector/run/CMakeLists.txt:196 (GENERATE\_EXECUTABLE)

CMake Error at cmake/modules/ROOTMacros.cmake:352 (Add\_Executable): Target "pixel-processor" links to target "Boost::thread" but the target was not found. Perhaps a find\_package() call is missing for an IMPORTED target, or an ALIAS target is missing?

Call Stack (most recent call first): examples/MQ/pixelDetector/run/CMakeLists.txt:196 (GENERATE\_EXECUTABLE)

CMake Error at cmake/modules/ROOTMacros.cmake:352 (Add\_Executable): Target "pixel-processor" links to target "Boost::system" but the target was not found. Perhaps a find\_package() call is missing for an IMPORTED target, or an ALIAS target is missing? Call Stack (most recent call first):

examples/MQ/pixelDetector/run/CMakeLists.txt:196 (GENERATE\_EXECUTABLE)

CMake Error at cmake/modules/ROOTMacros.cmake:352 (Add\_Executable): Target "pixel-processor" links to target "Boost::filesystem" but the target was not found. Perhaps a find\_package() call is missing for an IMPORTED target, or an ALIAS target is missing? Call Stack (most recent call first):

examples/MQ/pixelDetector/run/CMakeLists.txt:196 (GENERATE\_EXECUTABLE)

CMake Error at cmake/modules/ROOTMacros.cmake:352 (Add\_Executable): Target "pixel-processor" links to target "Boost::regex" but the target was not found. Perhaps a find\_package() call is missing for an IMPORTED target, or an ALIAS target is missing? Call Stack (most recent call first):

examples/MQ/pixelDetector/run/CMakeLists.txt:196 (GENERATE\_EXECUTABLE)

CMake Error at cmake/modules/ROOTMacros.cmake:352 (Add\_Executable): Target "pixel-processor" links to target "Boost::date\_time" but the target was not found. Perhaps a find\_package() call is missing for an IMPORTED target, or an ALIAS target is missing?

Call Stack (most recent call first):

examples/MQ/pixelDetector/run/CMakeLists.txt:196 (GENERATE\_EXECUTABLE)

CMake Error at cmake/modules/ROOTMacros.cmake:352 (Add\_Executable): Target "pixel-processor" links to target "Boost::signals" but the target was not found. Perhaps a find package() call is missing for an IMPORTED target, or an ALIAS target is missing? Call Stack (most recent call first): examples/MQ/pixelDetector/run/CMakeLists.txt:196 (GENERATE\_EXECUTABLE)

CMake Error at cmake/modules/ROOTMacros.cmake:352 (Add\_Executable): Target "pixel-sampler" links to target "Boost::program\_options" but the target was not found. Perhaps a find\_package() call is missing for an IMPORTED target, or an ALIAS target is missing? Call Stack (most recent call first):

examples/MQ/pixelDetector/run/CMakeLists.txt:196 (GENERATE\_EXECUTABLE)

CMake Error at cmake/modules/ROOTMacros.cmake:352 (Add\_Executable): Target "pixel-sampler" links to target "Boost::thread" but the target was not found. Perhaps a find\_package() call is missing for an IMPORTED target, or an ALIAS target is missing?

Call Stack (most recent call first):

examples/MQ/pixelDetector/run/CMakeLists.txt:196 (GENERATE\_EXECUTABLE)

CMake Error at cmake/modules/ROOTMacros.cmake:352 (Add\_Executable): Target "pixel-sampler" links to target "Boost::system" but the target was not found. Perhaps a find\_package() call is missing for an IMPORTED target, or an ALIAS target is missing?

Call Stack (most recent call first):

examples/MQ/pixelDetector/run/CMakeLists.txt:196 (GENERATE\_EXECUTABLE)

CMake Error at cmake/modules/ROOTMacros.cmake:352 (Add\_Executable): Target "pixel-sampler" links to target "Boost::filesystem" but the target was not found. Perhaps a find package() call is missing for an IMPORTED target, or an ALIAS target is missing?

Call Stack (most recent call first):

examples/MQ/pixelDetector/run/CMakeLists.txt:196 (GENERATE\_EXECUTABLE)

CMake Error at cmake/modules/ROOTMacros.cmake:352 (Add\_Executable): Target "pixel-sampler" links to target "Boost::regex" but the target was not found. Perhaps a find\_package() call is missing for an IMPORTED target, or an ALIAS target is missing?

Call Stack (most recent call first):

examples/MQ/pixelDetector/run/CMakeLists.txt:196 (GENERATE\_EXECUTABLE)

CMake Error at cmake/modules/ROOTMacros.cmake:352 (Add\_Executable): Target "pixel-sampler" links to target "Boost::date\_time" but the target was not found. Perhaps a find package() call is missing for an IMPORTED

target, or an ALIAS target is missing?

Call Stack (most recent call first):

examples/MQ/pixelDetector/run/CMakeLists.txt:196 (GENERATE\_EXECUTABLE)

CMake Error at cmake/modules/ROOTMacros.cmake:352 (Add\_Executable): Target "pixel-sampler" links to target "Boost::signals" but the target was not found. Perhaps a find\_package() call is missing for an IMPORTED target, or an ALIAS target is missing?

Call Stack (most recent call first):

examples/MQ/pixelDetector/run/CMakeLists.txt:196 (GENERATE\_EXECUTABLE)

CMake Error at cmake/modules/ROOTMacros.cmake:352 (Add\_Executable): Target "pixel-sink" links to target "Boost::program\_options" but the target was not found. Perhaps a find package() call is missing for an IMPORTED target, or an ALIAS target is missing?

Call Stack (most recent call first):

examples/MQ/pixelDetector/run/CMakeLists.txt:196 (GENERATE\_EXECUTABLE)

CMake Error at cmake/modules/ROOTMacros.cmake:352 (Add\_Executable): Target "pixel-sink" links to target "Boost::thread" but the target was not found. Perhaps a find\_package() call is missing for an IMPORTED target, or an ALIAS target is missing? Call Stack (most recent call first):

examples/MQ/pixelDetector/run/CMakeLists.txt:196 (GENERATE\_EXECUTABLE)

CMake Error at cmake/modules/ROOTMacros.cmake:352 (Add\_Executable): Target "pixel-sink" links to target "Boost::system" but the target was not found. Perhaps a find\_package() call is missing for an IMPORTED target, or an ALIAS target is missing?

Call Stack (most recent call first):

examples/MQ/pixelDetector/run/CMakeLists.txt:196 (GENERATE\_EXECUTABLE)

CMake Error at cmake/modules/ROOTMacros.cmake:352 (Add\_Executable): Target "pixel-sink" links to target "Boost::filesystem" but the target was not found. Perhaps a find\_package() call is missing for an IMPORTED target, or an ALIAS target is missing? Call Stack (most recent call first):

examples/MQ/pixelDetector/run/CMakeLists.txt:196 (GENERATE\_EXECUTABLE)

CMake Error at cmake/modules/ROOTMacros.cmake:352 (Add\_Executable): Target "pixel-sink" links to target "Boost::regex" but the target was not found. Perhaps a find\_package() call is missing for an IMPORTED target, or an ALIAS target is missing?

Call Stack (most recent call first):

examples/MQ/pixelDetector/run/CMakeLists.txt:196 (GENERATE\_EXECUTABLE)

CMake Error at cmake/modules/ROOTMacros.cmake:352 (Add\_Executable): Target "pixel-sink" links to target "Boost::date\_time" but the target was not found. Perhaps a find\_package() call is missing for an IMPORTED target, or an ALIAS target is missing? Call Stack (most recent call first): examples/MQ/pixelDetector/run/CMakeLists.txt:196 (GENERATE\_EXECUTABLE)

CMake Error at cmake/modules/ROOTMacros.cmake:352 (Add\_Executable): Target "pixel-sink" links to target "Boost::signals" but the target was not found. Perhaps a find\_package() call is missing for an IMPORTED target, or an ALIAS target is missing?

Call Stack (most recent call first):

examples/MQ/pixelDetector/run/CMakeLists.txt:196 (GENERATE\_EXECUTABLE)

CMake Error at cmake/modules/ROOTMacros.cmake:352 (Add\_Executable): Target "pixel-samplerBin" links to target "Boost::program\_options" but the target was not found. Perhaps a find\_package() call is missing for an IMPORTED target, or an ALIAS target is missing? Call Stack (most recent call first):

examples/MQ/pixelDetector/run/CMakeLists.txt:196 (GENERATE\_EXECUTABLE)

CMake Error at cmake/modules/ROOTMacros.cmake:352 (Add\_Executable): Target "pixel-samplerBin" links to target "Boost::thread" but the target was not found. Perhaps a find\_package() call is missing for an IMPORTED target, or an ALIAS target is missing?

Call Stack (most recent call first):

examples/MQ/pixelDetector/run/CMakeLists.txt:196 (GENERATE\_EXECUTABLE)

CMake Error at cmake/modules/ROOTMacros.cmake:352 (Add\_Executable): Target "pixel-samplerBin" links to target "Boost::system" but the target was not found. Perhaps a find package() call is missing for an IMPORTED target, or an ALIAS target is missing?

Call Stack (most recent call first):

examples/MQ/pixelDetector/run/CMakeLists.txt:196 (GENERATE\_EXECUTABLE)

CMake Error at cmake/modules/ROOTMacros.cmake:352 (Add\_Executable): Target "pixel-samplerBin" links to target "Boost::filesystem" but the target was not found. Perhaps a find\_package() call is missing for an IMPORTED target, or an ALIAS target is missing? Call Stack (most recent call first):

examples/MQ/pixelDetector/run/CMakeLists.txt:196 (GENERATE\_EXECUTABLE)

CMake Error at cmake/modules/ROOTMacros.cmake:352 (Add\_Executable): Target "pixel-samplerBin" links to target "Boost::regex" but the target was not found. Perhaps a find\_package() call is missing for an IMPORTED

 target, or an ALIAS target is missing? Call Stack (most recent call first):

examples/MQ/pixelDetector/run/CMakeLists.txt:196 (GENERATE\_EXECUTABLE)

CMake Error at cmake/modules/ROOTMacros.cmake:352 (Add\_Executable): Target "pixel-samplerBin" links to target "Boost::date\_time" but the target was not found. Perhaps a find\_package() call is missing for an IMPORTED target, or an ALIAS target is missing?

Call Stack (most recent call first):

examples/MQ/pixelDetector/run/CMakeLists.txt:196 (GENERATE\_EXECUTABLE)

CMake Error at cmake/modules/ROOTMacros.cmake:352 (Add\_Executable): Target "pixel-samplerBin" links to target "Boost::signals" but the target was not found. Perhaps a find\_package() call is missing for an IMPORTED target, or an ALIAS target is missing?

Call Stack (most recent call first):

examples/MQ/pixelDetector/run/CMakeLists.txt:196 (GENERATE\_EXECUTABLE)

CMake Error at cmake/modules/ROOTMacros.cmake:352 (Add\_Executable): Target "pixel-sinkBin" links to target "Boost::program\_options" but the target was not found. Perhaps a find\_package() call is missing for an IMPORTED target, or an ALIAS target is missing? Call Stack (most recent call first):

examples/MQ/pixelDetector/run/CMakeLists.txt:196 (GENERATE\_EXECUTABLE)

CMake Error at cmake/modules/ROOTMacros.cmake:352 (Add\_Executable): Target "pixel-sinkBin" links to target "Boost::thread" but the target was not found. Perhaps a find\_package() call is missing for an IMPORTED target, or an ALIAS target is missing? Call Stack (most recent call first):

examples/MQ/pixelDetector/run/CMakeLists.txt:196 (GENERATE\_EXECUTABLE)

CMake Error at cmake/modules/ROOTMacros.cmake:352 (Add\_Executable): Target "pixel-sinkBin" links to target "Boost::system" but the target was not found. Perhaps a find\_package() call is missing for an IMPORTED target, or an ALIAS target is missing? Call Stack (most recent call first):

examples/MQ/pixelDetector/run/CMakeLists.txt:196 (GENERATE\_EXECUTABLE)

CMake Error at cmake/modules/ROOTMacros.cmake:352 (Add\_Executable): Target "pixel-sinkBin" links to target "Boost::filesystem" but the target was not found. Perhaps a find\_package() call is missing for an IMPORTED target, or an ALIAS target is missing? Call Stack (most recent call first):

examples/MQ/pixelDetector/run/CMakeLists.txt:196 (GENERATE\_EXECUTABLE)

CMake Error at cmake/modules/ROOTMacros.cmake:352 (Add\_Executable): Target "pixel-sinkBin" links to target "Boost::regex" but the target was not found. Perhaps a find\_package() call is missing for an IMPORTED target, or an ALIAS target is missing? Call Stack (most recent call first):

examples/MQ/pixelDetector/run/CMakeLists.txt:196 (GENERATE\_EXECUTABLE)

CMake Error at cmake/modules/ROOTMacros.cmake:352 (Add\_Executable): Target "pixel-sinkBin" links to target "Boost::date\_time" but the target was not found. Perhaps a find package() call is missing for an IMPORTED target, or an ALIAS target is missing?

Call Stack (most recent call first):

examples/MQ/pixelDetector/run/CMakeLists.txt:196 (GENERATE\_EXECUTABLE)

CMake Error at cmake/modules/ROOTMacros.cmake:352 (Add\_Executable): Target "pixel-sinkBin" links to target "Boost::signals" but the target was not found. Perhaps a find\_package() call is missing for an IMPORTED target, or an ALIAS target is missing?

Call Stack (most recent call first):

examples/MQ/pixelDetector/run/CMakeLists.txt:196 (GENERATE\_EXECUTABLE)

CMake Error at cmake/modules/ROOTMacros.cmake:352 (Add\_Executable): Target "pixel-processorBin" links to target "Boost::program\_options" but the target was not found. Perhaps a find\_package() call is missing for an IMPORTED target, or an ALIAS target is missing? Call Stack (most recent call first):

examples/MQ/pixelDetector/run/CMakeLists.txt:196 (GENERATE\_EXECUTABLE)

CMake Error at cmake/modules/ROOTMacros.cmake:352 (Add\_Executable): Target "pixel-processorBin" links to target "Boost::thread" but the target was not found. Perhaps a find package() call is missing for an IMPORTED target, or an ALIAS target is missing?

Call Stack (most recent call first):

examples/MQ/pixelDetector/run/CMakeLists.txt:196 (GENERATE\_EXECUTABLE)

CMake Error at cmake/modules/ROOTMacros.cmake:352 (Add\_Executable): Target "pixel-processorBin" links to target "Boost::system" but the target was not found. Perhaps a find package() call is missing for an IMPORTED target, or an ALIAS target is missing?

Call Stack (most recent call first):

examples/MQ/pixelDetector/run/CMakeLists.txt:196 (GENERATE\_EXECUTABLE)

CMake Error at cmake/modules/ROOTMacros.cmake:352 (Add\_Executable): Target "pixel-processorBin" links to target "Boost::filesystem" but the target was not found. Perhaps a find\_package() call is missing for an

 $I$ IMITORTED target, or an ALIAS target is missing : Call Stack (most recent call first):

examples/MQ/pixelDetector/run/CMakeLists.txt:196 (GENERATE\_EXECUTABLE)

CMake Error at cmake/modules/ROOTMacros.cmake:352 (Add\_Executable): Target "pixel-processorBin" links to target "Boost::regex" but the target was not found. Perhaps a find\_package() call is missing for an IMPORTED target, or an ALIAS target is missing?

Call Stack (most recent call first):

examples/MQ/pixelDetector/run/CMakeLists.txt:196 (GENERATE\_EXECUTABLE)

CMake Error at cmake/modules/ROOTMacros.cmake:352 (Add\_Executable): Target "pixel-processorBin" links to target "Boost::date\_time" but the target was not found. Perhaps a find\_package() call is missing for an IMPORTED target, or an ALIAS target is missing? Call Stack (most recent call first):

examples/MQ/pixelDetector/run/CMakeLists.txt:196 (GENERATE\_EXECUTABLE)

CMake Error at cmake/modules/ROOTMacros.cmake:352 (Add\_Executable): Target "pixel-processorBin" links to target "Boost::signals" but the target was not found. Perhaps a find package() call is missing for an IMPORTED target, or an ALIAS target is missing? Call Stack (most recent call first):

examples/MQ/pixelDetector/run/CMakeLists.txt:196 (GENERATE\_EXECUTABLE)

CMake Error at cmake/modules/ROOTMacros.cmake:325 (Add\_Library): Target "PixelAlt" links to target "Boost::program\_options" but the target was not found. Perhaps a find\_package() call is missing for an IMPORTED target, or an ALIAS target is missing?

Call Stack (most recent call first):

examples/MQ/pixelAlternative/src/CMakeLists.txt:79 (GENERATE\_LIBRARY)

CMake Error at cmake/modules/ROOTMacros.cmake:325 (Add\_Library): Target "PixelAlt" links to target "Boost::thread" but the target was not found. Perhaps a find\_package() call is missing for an IMPORTED target, or an ALIAS target is missing?

Call Stack (most recent call first):

examples/MQ/pixelAlternative/src/CMakeLists.txt:79 (GENERATE\_LIBRARY)

CMake Error at cmake/modules/ROOTMacros.cmake:325 (Add\_Library): Target "PixelAlt" links to target "Boost::system" but the target was not found. Perhaps a find\_package() call is missing for an IMPORTED target, or an ALIAS target is missing?

Call Stack (most recent call first):

examples/MQ/pixelAlternative/src/CMakeLists.txt:79 (GENERATE\_LIBRARY)

CMake Error at cmake/modules/ROOTMacros.cmake:325 (Add\_Library): Target "PixelAlt" links to target "Boost::filesystem" but the target was not found. Perhaps a find\_package() call is missing for an IMPORTED target, or an ALIAS target is missing?

Call Stack (most recent call first):

examples/MQ/pixelAlternative/src/CMakeLists.txt:79 (GENERATE\_LIBRARY)

CMake Error at cmake/modules/ROOTMacros.cmake:325 (Add\_Library): Target "PixelAlt" links to target "Boost::regex" but the target was not found. Perhaps a find\_package() call is missing for an IMPORTED target, or an ALIAS target is missing?

Call Stack (most recent call first):

examples/MQ/pixelAlternative/src/CMakeLists.txt:79 (GENERATE\_LIBRARY)

CMake Error at cmake/modules/ROOTMacros.cmake:325 (Add\_Library): Target "PixelAlt" links to target "Boost::date\_time" but the target was not found. Perhaps a find\_package() call is missing for an IMPORTED target, or an ALIAS target is missing?

Call Stack (most recent call first):

examples/MQ/pixelAlternative/src/CMakeLists.txt:79 (GENERATE\_LIBRARY)

CMake Error at cmake/modules/ROOTMacros.cmake:325 (Add\_Library): Target "PixelAlt" links to target "Boost::signals" but the target was not found. Perhaps a find\_package() call is missing for an IMPORTED target, or an ALIAS target is missing?

Call Stack (most recent call first):

examples/MQ/pixelAlternative/src/CMakeLists.txt:79 (GENERATE\_LIBRARY)

CMake Error at cmake/modules/ROOTMacros.cmake:352 (Add\_Executable): Target "pixalt-samplerBin" links to target "Boost::program\_options" but the target was not found. Perhaps a find\_package() call is missing for an IMPORTED target, or an ALIAS target is missing?

Call Stack (most recent call first):

examples/MQ/pixelAlternative/run/CMakeLists.txt:108 (GENERATE\_EXECUTABLE)

CMake Error at cmake/modules/ROOTMacros.cmake:352 (Add\_Executable): Target "pixalt-samplerBin" links to target "Boost::thread" but the target was not found. Perhaps a find package() call is missing for an IMPORTED target, or an ALIAS target is missing?

Call Stack (most recent call first):

examples/MQ/pixelAlternative/run/CMakeLists.txt:108 (GENERATE\_EXECUTABLE)

CMake Error at cmake/modules/ROOTMacros.cmake:352 (Add\_Executable): Target "pixalt-samplerBin" links to target "Boost::system" but the target was not found. Perhaps a find package() call is missing for an IMPORTED

 target, or an ALIAS target is missing? Call Stack (most recent call first): examples/MQ/pixelAlternative/run/CMakeLists.txt:108 (GENERATE\_EXECUTABLE)

CMake Error at cmake/modules/ROOTMacros.cmake:352 (Add\_Executable): Target "pixalt-samplerBin" links to target "Boost::filesystem" but the target was not found. Perhaps a find\_package() call is missing for an IMPORTED target, or an ALIAS target is missing? Call Stack (most recent call first):

examples/MQ/pixelAlternative/run/CMakeLists.txt:108 (GENERATE\_EXECUTABLE)

CMake Error at cmake/modules/ROOTMacros.cmake:352 (Add\_Executable): Target "pixalt-samplerBin" links to target "Boost::regex" but the target was not found. Perhaps a find\_package() call is missing for an IMPORTED target, or an ALIAS target is missing? Call Stack (most recent call first):

examples/MQ/pixelAlternative/run/CMakeLists.txt:108 (GENERATE\_EXECUTABLE)

CMake Error at cmake/modules/ROOTMacros.cmake:352 (Add\_Executable): Target "pixalt-samplerBin" links to target "Boost::date\_time" but the target was not found. Perhaps a find\_package() call is missing for an IMPORTED target, or an ALIAS target is missing? Call Stack (most recent call first): examples/MQ/pixelAlternative/run/CMakeLists.txt:108 (GENERATE\_EXECUTABLE)

CMake Error at cmake/modules/ROOTMacros.cmake:352 (Add\_Executable): Target "pixalt-samplerBin" links to target "Boost::signals" but the target was not found. Perhaps a find\_package() call is missing for an IMPORTED target, or an ALIAS target is missing? Call Stack (most recent call first):

examples/MQ/pixelAlternative/run/CMakeLists.txt:108 (GENERATE\_EXECUTABLE)

CMake Error at cmake/modules/ROOTMacros.cmake:352 (Add\_Executable): Target "pixalt-processorBin" links to target "Boost::program\_options" but the target was not found. Perhaps a find\_package() call is missing for an IMPORTED target, or an ALIAS target is missing? Call Stack (most recent call first): examples/MQ/pixelAlternative/run/CMakeLists.txt:108 (GENERATE\_EXECUTABLE)

CMake Error at cmake/modules/ROOTMacros.cmake:352 (Add\_Executable): Target "pixalt-processorBin" links to target "Boost::thread" but the target was not found. Perhaps a find\_package() call is missing for an IMPORTED target, or an ALIAS target is missing? Call Stack (most recent call first):

examples/MQ/pixelAlternative/run/CMakeLists.txt:108 (GENERATE\_EXECUTABLE)

CMake Error at cmake/modules/ROOTMacros.cmake:352 (Add\_Executable): Target "pixalt-processorBin" links to target "Boost::system" but the target was not found. Perhaps a find package() call is missing for an IMPORTED target, or an ALIAS target is missing? Call Stack (most recent call first):

examples/MQ/pixelAlternative/run/CMakeLists.txt:108 (GENERATE\_EXECUTABLE)

CMake Error at cmake/modules/ROOTMacros.cmake:352 (Add\_Executable): Target "pixalt-processorBin" links to target "Boost::filesystem" but the target was not found. Perhaps a find\_package() call is missing for an IMPORTED target, or an ALIAS target is missing? Call Stack (most recent call first):

examples/MQ/pixelAlternative/run/CMakeLists.txt:108 (GENERATE\_EXECUTABLE)

CMake Error at cmake/modules/ROOTMacros.cmake:352 (Add\_Executable): Target "pixalt-processorBin" links to target "Boost::regex" but the target was not found. Perhaps a find\_package() call is missing for an IMPORTED target, or an ALIAS target is missing?

Call Stack (most recent call first):

examples/MQ/pixelAlternative/run/CMakeLists.txt:108 (GENERATE\_EXECUTABLE)

CMake Error at cmake/modules/ROOTMacros.cmake:352 (Add\_Executable): Target "pixalt-processorBin" links to target "Boost::date\_time" but the target was not found. Perhaps a find\_package() call is missing for an IMPORTED target, or an ALIAS target is missing? Call Stack (most recent call first):

examples/MQ/pixelAlternative/run/CMakeLists.txt:108 (GENERATE\_EXECUTABLE)

CMake Error at cmake/modules/ROOTMacros.cmake:352 (Add\_Executable): Target "pixalt-processorBin" links to target "Boost::signals" but the target was not found. Perhaps a find\_package() call is missing for an IMPORTED target, or an ALIAS target is missing? Call Stack (most recent call first):

examples/MQ/pixelAlternative/run/CMakeLists.txt:108 (GENERATE\_EXECUTABLE)

CMake Error at cmake/modules/ROOTMacros.cmake:352 (Add\_Executable): Target "pixalt-sinkBin" links to target "Boost::program\_options" but the target was not found. Perhaps a find\_package() call is missing for an IMPORTED target, or an ALIAS target is missing? Call Stack (most recent call first): examples/MQ/pixelAlternative/run/CMakeLists.txt:108 (GENERATE\_EXECUTABLE)

CMake Error at cmake/modules/ROOTMacros.cmake:352 (Add\_Executable): Target "pixalt-sinkBin" links to target "Boost::thread" but the target was not found. Perhaps a find\_package() call is missing for an IMPORTED

 target, or an ALIAS target is missing? Call Stack (most recent call first): examples/MQ/pixelAlternative/run/CMakeLists.txt:108 (GENERATE\_EXECUTABLE)

CMake Error at cmake/modules/ROOTMacros.cmake:352 (Add\_Executable): Target "pixalt-sinkBin" links to target "Boost::system" but the target was not found. Perhaps a find\_package() call is missing for an IMPORTED target, or an ALIAS target is missing?

Call Stack (most recent call first):

examples/MQ/pixelAlternative/run/CMakeLists.txt:108 (GENERATE\_EXECUTABLE)

CMake Error at cmake/modules/ROOTMacros.cmake:352 (Add\_Executable): Target "pixalt-sinkBin" links to target "Boost::filesystem" but the target was not found. Perhaps a find\_package() call is missing for an IMPORTED target, or an ALIAS target is missing?

Call Stack (most recent call first):

examples/MQ/pixelAlternative/run/CMakeLists.txt:108 (GENERATE\_EXECUTABLE)

CMake Error at cmake/modules/ROOTMacros.cmake:352 (Add\_Executable): Target "pixalt-sinkBin" links to target "Boost::regex" but the target was not found. Perhaps a find\_package() call is missing for an IMPORTED target, or an ALIAS target is missing? Call Stack (most recent call first): examples/MQ/pixelAlternative/run/CMakeLists.txt:108 (GENERATE\_EXECUTABLE)

CMake Error at cmake/modules/ROOTMacros.cmake:352 (Add\_Executable): Target "pixalt-sinkBin" links to target "Boost::date\_time" but the target was not found. Perhaps a find\_package() call is missing for an IMPORTED target, or an ALIAS target is missing? Call Stack (most recent call first):

examples/MQ/pixelAlternative/run/CMakeLists.txt:108 (GENERATE\_EXECUTABLE)

CMake Error at cmake/modules/ROOTMacros.cmake:352 (Add\_Executable): Target "pixalt-sinkBin" links to target "Boost::signals" but the target was not found. Perhaps a find\_package() call is missing for an IMPORTED target, or an ALIAS target is missing? Call Stack (most recent call first):

examples/MQ/pixelAlternative/run/CMakeLists.txt:108 (GENERATE\_EXECUTABLE)

CMake Error at cmake/modules/ROOTMacros.cmake:352 (Add\_Executable): Target "tut3-sampler" links to target "Boost::program\_options" but the target was not found. Perhaps a find\_package() call is missing for an IMPORTED target, or an ALIAS target is missing? Call Stack (most recent call first): examples/advanced/Tutorial3/CMakeLists.txt:228 (GENERATE\_EXECUTABLE) CMake Error at cmake/modules/ROOTMacros.cmake:352 (Add\_Executable): Target "tut3-sampler" links to target "Boost::thread" but the target was not found. Perhaps a find\_package() call is missing for an IMPORTED target, or an ALIAS target is missing? Call Stack (most recent call first):

examples/advanced/Tutorial3/CMakeLists.txt:228 (GENERATE\_EXECUTABLE)

CMake Error at cmake/modules/ROOTMacros.cmake:352 (Add\_Executable): Target "tut3-sampler" links to target "Boost::system" but the target was not found. Perhaps a find\_package() call is missing for an IMPORTED target, or an ALIAS target is missing? Call Stack (most recent call first):

examples/advanced/Tutorial3/CMakeLists.txt:228 (GENERATE\_EXECUTABLE)

CMake Error at cmake/modules/ROOTMacros.cmake:352 (Add\_Executable): Target "tut3-sampler" links to target "Boost::filesystem" but the target was not found. Perhaps a find\_package() call is missing for an IMPORTED target, or an ALIAS target is missing?

Call Stack (most recent call first):

examples/advanced/Tutorial3/CMakeLists.txt:228 (GENERATE\_EXECUTABLE)

CMake Error at cmake/modules/ROOTMacros.cmake:352 (Add\_Executable): Target "tut3-sampler" links to target "Boost::regex" but the target was not found. Perhaps a find\_package() call is missing for an IMPORTED target, or an ALIAS target is missing?

Call Stack (most recent call first):

examples/advanced/Tutorial3/CMakeLists.txt:228 (GENERATE\_EXECUTABLE)

CMake Error at cmake/modules/ROOTMacros.cmake:352 (Add\_Executable): Target "tut3-sampler" links to target "Boost::date\_time" but the target was not found. Perhaps a find\_package() call is missing for an IMPORTED target, or an ALIAS target is missing?

Call Stack (most recent call first):

examples/advanced/Tutorial3/CMakeLists.txt:228 (GENERATE\_EXECUTABLE)

CMake Error at cmake/modules/ROOTMacros.cmake:352 (Add\_Executable): Target "tut3-sampler" links to target "Boost::signals" but the target was not found. Perhaps a find\_package() call is missing for an IMPORTED target, or an ALIAS target is missing?

Call Stack (most recent call first):

examples/advanced/Tutorial3/CMakeLists.txt:228 (GENERATE\_EXECUTABLE)

CMake Error at cmake/modules/ROOTMacros.cmake:325 (Add\_Library): Target "FairTestDetector" links to target "Boost::program\_options" but the target was not found. Perhaps a find\_package() call is missing for an

 $I$ IMITORTED target, or an ALIAS target is missing : Call Stack (most recent call first):

examples/advanced/Tutorial3/CMakeLists.txt:200 (GENERATE\_LIBRARY)

CMake Error at cmake/modules/ROOTMacros.cmake:325 (Add\_Library): Target "FairTestDetector" links to target "Boost::thread" but the target was not found. Perhaps a find\_package() call is missing for an IMPORTED target, or an ALIAS target is missing?

Call Stack (most recent call first):

examples/advanced/Tutorial3/CMakeLists.txt:200 (GENERATE\_LIBRARY)

CMake Error at cmake/modules/ROOTMacros.cmake:325 (Add\_Library): Target "FairTestDetector" links to target "Boost::system" but the target was not found. Perhaps a find\_package() call is missing for an IMPORTED target, or an ALIAS target is missing?

Call Stack (most recent call first):

examples/advanced/Tutorial3/CMakeLists.txt:200 (GENERATE\_LIBRARY)

CMake Error at cmake/modules/ROOTMacros.cmake:325 (Add\_Library): Target "FairTestDetector" links to target "Boost::filesystem" but the target was not found. Perhaps a find\_package() call is missing for an IMPORTED target, or an ALIAS target is missing? Call Stack (most recent call first):

examples/advanced/Tutorial3/CMakeLists.txt:200 (GENERATE\_LIBRARY)

CMake Error at cmake/modules/ROOTMacros.cmake:325 (Add\_Library): Target "FairTestDetector" links to target "Boost::regex" but the target was not found. Perhaps a find\_package() call is missing for an IMPORTED target, or an ALIAS target is missing?

Call Stack (most recent call first):

examples/advanced/Tutorial3/CMakeLists.txt:200 (GENERATE\_LIBRARY)

CMake Error at cmake/modules/ROOTMacros.cmake:325 (Add\_Library): Target "FairTestDetector" links to target "Boost::date\_time" but the target was not found. Perhaps a find\_package() call is missing for an IMPORTED target, or an ALIAS target is missing?

Call Stack (most recent call first):

examples/advanced/Tutorial3/CMakeLists.txt:200 (GENERATE\_LIBRARY)

CMake Error at cmake/modules/ROOTMacros.cmake:325 (Add\_Library): Target "FairTestDetector" links to target "Boost::signals" but the target was not found. Perhaps a find\_package() call is missing for an IMPORTED target, or an ALIAS target is missing?

Call Stack (most recent call first):

examples/advanced/Tutorial3/CMakeLists.txt:200 (GENERATE\_LIBRARY)

CMake Error at cmake/modules/ROOTMacros.cmake:352 (Add\_Executable): Target "tut3-processor" links to target "Boost::program\_options" but the target was not found. Perhaps a find\_package() call is missing for an IMPORTED target, or an ALIAS target is missing? Call Stack (most recent call first): examples/advanced/Tutorial3/CMakeLists.txt:228 (GENERATE\_EXECUTABLE)

CMake Error at cmake/modules/ROOTMacros.cmake:352 (Add\_Executable): Target "tut3-processor" links to target "Boost::thread" but the target was not found. Perhaps a find\_package() call is missing for an IMPORTED target, or an ALIAS target is missing? Call Stack (most recent call first):

examples/advanced/Tutorial3/CMakeLists.txt:228 (GENERATE\_EXECUTABLE)

CMake Error at cmake/modules/ROOTMacros.cmake:352 (Add\_Executable): Target "tut3-processor" links to target "Boost::system" but the target was not found. Perhaps a find\_package() call is missing for an IMPORTED target, or an ALIAS target is missing?

Call Stack (most recent call first):

examples/advanced/Tutorial3/CMakeLists.txt:228 (GENERATE\_EXECUTABLE)

CMake Error at cmake/modules/ROOTMacros.cmake:352 (Add\_Executable): Target "tut3-processor" links to target "Boost::filesystem" but the target was not found. Perhaps a find\_package() call is missing for an IMPORTED target, or an ALIAS target is missing?

Call Stack (most recent call first):

examples/advanced/Tutorial3/CMakeLists.txt:228 (GENERATE\_EXECUTABLE)

CMake Error at cmake/modules/ROOTMacros.cmake:352 (Add\_Executable): Target "tut3-processor" links to target "Boost::regex" but the target was not found. Perhaps a find\_package() call is missing for an IMPORTED target, or an ALIAS target is missing?

Call Stack (most recent call first):

examples/advanced/Tutorial3/CMakeLists.txt:228 (GENERATE\_EXECUTABLE)

CMake Error at cmake/modules/ROOTMacros.cmake:352 (Add\_Executable): Target "tut3-processor" links to target "Boost::date\_time" but the target was not found. Perhaps a find package() call is missing for an IMPORTED target, or an ALIAS target is missing?

Call Stack (most recent call first):

examples/advanced/Tutorial3/CMakeLists.txt:228 (GENERATE\_EXECUTABLE)

CMake Error at cmake/modules/ROOTMacros.cmake:352 (Add\_Executable): Target "tut3-processor" links to target "Boost::signals" but the target was not found. Perhaps a find\_package() call is missing for an IMPORTED

target, or an ALIAS target is missing?

Call Stack (most recent call first):

examples/advanced/Tutorial3/CMakeLists.txt:228 (GENERATE\_EXECUTABLE)

CMake Error at cmake/modules/ROOTMacros.cmake:352 (Add\_Executable): Target "tut3-sink" links to target "Boost::program\_options" but the target was not found. Perhaps a find\_package() call is missing for an IMPORTED target, or an ALIAS target is missing?

Call Stack (most recent call first):

examples/advanced/Tutorial3/CMakeLists.txt:228 (GENERATE\_EXECUTABLE)

CMake Error at cmake/modules/ROOTMacros.cmake:352 (Add\_Executable): Target "tut3-sink" links to target "Boost::thread" but the target was not found. Perhaps a find\_package() call is missing for an IMPORTED target, or an ALIAS target is missing?

Call Stack (most recent call first):

examples/advanced/Tutorial3/CMakeLists.txt:228 (GENERATE\_EXECUTABLE)

CMake Error at cmake/modules/ROOTMacros.cmake:352 (Add\_Executable): Target "tut3-sink" links to target "Boost::system" but the target was not found. Perhaps a find\_package() call is missing for an IMPORTED target, or an ALIAS target is missing?

Call Stack (most recent call first):

examples/advanced/Tutorial3/CMakeLists.txt:228 (GENERATE\_EXECUTABLE)

CMake Error at cmake/modules/ROOTMacros.cmake:352 (Add\_Executable): Target "tut3-sink" links to target "Boost::filesystem" but the target was not found. Perhaps a find\_package() call is missing for an IMPORTED target, or an ALIAS target is missing? Call Stack (most recent call first):

examples/advanced/Tutorial3/CMakeLists.txt:228 (GENERATE\_EXECUTABLE)

CMake Error at cmake/modules/ROOTMacros.cmake:352 (Add\_Executable): Target "tut3-sink" links to target "Boost::regex" but the target was not found. Perhaps a find\_package() call is missing for an IMPORTED target, or an ALIAS target is missing?

Call Stack (most recent call first):

examples/advanced/Tutorial3/CMakeLists.txt:228 (GENERATE\_EXECUTABLE)

CMake Error at cmake/modules/ROOTMacros.cmake:352 (Add\_Executable): Target "tut3-sink" links to target "Boost::date\_time" but the target was not found. Perhaps a find\_package() call is missing for an IMPORTED target, or an ALIAS target is missing? Call Stack (most recent call first):

examples/advanced/Tutorial3/CMakeLists.txt:228 (GENERATE\_EXECUTABLE)

CMake Error at cmake/modules/ROOTMacros.cmake:352 (Add\_Executable): Target "tut3-sink" links to target "Boost::signals" but the target was not found. Perhaps a find\_package() call is missing for an IMPORTED target, or an ALIAS target is missing? Call Stack (most recent call first):

examples/advanced/Tutorial3/CMakeLists.txt:228 (GENERATE\_EXECUTABLE)

CMake Error at cmake/modules/ROOTMacros.cmake:352 (Add\_Executable): Target "ex-lmd-sampler" links to target "Boost::program\_options" but the target was not found. Perhaps a find\_package() call is missing for an IMPORTED target, or an ALIAS target is missing? Call Stack (most recent call first): examples/MQ/Lmd/CMakeLists.txt:91 (GENERATE\_EXECUTABLE)

CMake Error at cmake/modules/ROOTMacros.cmake:352 (Add\_Executable): Target "ex-lmd-sampler" links to target "Boost::thread" but the target was not found. Perhaps a find\_package() call is missing for an IMPORTED target, or an ALIAS target is missing?

Call Stack (most recent call first):

examples/MQ/Lmd/CMakeLists.txt:91 (GENERATE\_EXECUTABLE)

CMake Error at cmake/modules/ROOTMacros.cmake:352 (Add\_Executable): Target "ex-lmd-sampler" links to target "Boost::system" but the target was not found. Perhaps a find\_package() call is missing for an IMPORTED target, or an ALIAS target is missing?

Call Stack (most recent call first):

examples/MQ/Lmd/CMakeLists.txt:91 (GENERATE\_EXECUTABLE)

CMake Error at cmake/modules/ROOTMacros.cmake:352 (Add\_Executable): Target "ex-lmd-sampler" links to target "Boost::filesystem" but the target was not found. Perhaps a find package() call is missing for an IMPORTED target, or an ALIAS target is missing?

Call Stack (most recent call first):

examples/MQ/Lmd/CMakeLists.txt:91 (GENERATE\_EXECUTABLE)

CMake Error at cmake/modules/ROOTMacros.cmake:352 (Add\_Executable): Target "ex-lmd-sampler" links to target "Boost::regex" but the target was not found. Perhaps a find\_package() call is missing for an IMPORTED target, or an ALIAS target is missing? Call Stack (most recent call first):

examples/MQ/Lmd/CMakeLists.txt:91 (GENERATE\_EXECUTABLE)

CMake Error at cmake/modules/ROOTMacros.cmake:352 (Add\_Executable): Target "ex-lmd-sampler" links to target "Boost::date\_time" but the target was not found. Perhaps a find package() call is missing for an IMPORTED

 target, or an ALIAS target is missing? Call Stack (most recent call first): examples/MQ/Lmd/CMakeLists.txt:91 (GENERATE\_EXECUTABLE)

CMake Error at cmake/modules/ROOTMacros.cmake:352 (Add\_Executable): Target "ex-lmd-sampler" links to target "Boost::signals" but the target was not found. Perhaps a find\_package() call is missing for an IMPORTED target, or an ALIAS target is missing? Call Stack (most recent call first):

examples/MQ/Lmd/CMakeLists.txt:91 (GENERATE\_EXECUTABLE)

CMake Error at cmake/modules/ROOTMacros.cmake:325 (Add\_Library): Target "ExLmd" links to target "Boost::program\_options" but the target was not found. Perhaps a find\_package() call is missing for an IMPORTED target, or an ALIAS target is missing? Call Stack (most recent call first):

examples/MQ/Lmd/CMakeLists.txt:56 (GENERATE\_LIBRARY)

CMake Error at cmake/modules/ROOTMacros.cmake:325 (Add\_Library): Target "ExLmd" links to target "Boost::thread" but the target was not found. Perhaps a find\_package() call is missing for an IMPORTED target, or an ALIAS target is missing? Call Stack (most recent call first):

examples/MQ/Lmd/CMakeLists.txt:56 (GENERATE\_LIBRARY)

CMake Error at cmake/modules/ROOTMacros.cmake:325 (Add\_Library): Target "ExLmd" links to target "Boost::system" but the target was not found. Perhaps a find\_package() call is missing for an IMPORTED target, or an ALIAS target is missing? Call Stack (most recent call first):

examples/MQ/Lmd/CMakeLists.txt:56 (GENERATE\_LIBRARY)

CMake Error at cmake/modules/ROOTMacros.cmake:325 (Add\_Library): Target "ExLmd" links to target "Boost::filesystem" but the target was not found. Perhaps a find\_package() call is missing for an IMPORTED target, or an ALIAS target is missing?

Call Stack (most recent call first):

examples/MQ/Lmd/CMakeLists.txt:56 (GENERATE\_LIBRARY)

CMake Error at cmake/modules/ROOTMacros.cmake:325 (Add\_Library): Target "ExLmd" links to target "Boost::regex" but the target was not found. Perhaps a find\_package() call is missing for an IMPORTED target, or an ALIAS target is missing? Call Stack (most recent call first):

examples/MQ/Lmd/CMakeLists.txt:56 (GENERATE\_LIBRARY)

CMake Error at cmake/modules/ROOTMacros.cmake:325 (Add\_Library): Target "ExLmd" links to target "Boost::date\_time" but the target was not found. Perhaps a find\_package() call is missing for an IMPORTED target, or an ALIAS target is missing?

Call Stack (most recent call first):

examples/MQ/Lmd/CMakeLists.txt:56 (GENERATE\_LIBRARY)

CMake Error at cmake/modules/ROOTMacros.cmake:325 (Add\_Library): Target "ExLmd" links to target "Boost::signals" but the target was not found. Perhaps a find\_package() call is missing for an IMPORTED target, or an ALIAS target is missing?

Call Stack (most recent call first):

examples/MQ/Lmd/CMakeLists.txt:56 (GENERATE\_LIBRARY)

CMake Error at cmake/modules/ROOTMacros.cmake:352 (Add\_Executable): Target "ex-lmd-mbs-unpacker" links to target "Boost::program\_options" but the target was not found. Perhaps a find\_package() call is missing for an IMPORTED target, or an ALIAS target is missing? Call Stack (most recent call first):

examples/MQ/Lmd/CMakeLists.txt:91 (GENERATE\_EXECUTABLE)

CMake Error at cmake/modules/ROOTMacros.cmake:352 (Add\_Executable): Target "ex-lmd-mbs-unpacker" links to target "Boost::thread" but the target was not found. Perhaps a find\_package() call is missing for an IMPORTED target, or an ALIAS target is missing?

Call Stack (most recent call first):

examples/MQ/Lmd/CMakeLists.txt:91 (GENERATE\_EXECUTABLE)

CMake Error at cmake/modules/ROOTMacros.cmake:352 (Add\_Executable): Target "ex-lmd-mbs-unpacker" links to target "Boost::system" but the target was not found. Perhaps a find package() call is missing for an IMPORTED target, or an ALIAS target is missing?

Call Stack (most recent call first):

examples/MQ/Lmd/CMakeLists.txt:91 (GENERATE\_EXECUTABLE)

CMake Error at cmake/modules/ROOTMacros.cmake:352 (Add\_Executable): Target "ex-lmd-mbs-unpacker" links to target "Boost::filesystem" but the target was not found. Perhaps a find\_package() call is missing for an IMPORTED target, or an ALIAS target is missing? Call Stack (most recent call first): examples/MQ/Lmd/CMakeLists.txt:91 (GENERATE\_EXECUTABLE)

CMake Error at cmake/modules/ROOTMacros.cmake:352 (Add\_Executable): Target "ex-lmd-mbs-unpacker" links to target "Boost::regex" but the target was not found. Perhaps a find package() call is missing for an IMPORTED

 target, or an ALIAS target is missing? Call Stack (most recent call first): examples/MQ/Lmd/CMakeLists.txt:91 (GENERATE\_EXECUTABLE)

CMake Error at cmake/modules/ROOTMacros.cmake:352 (Add\_Executable): Target "ex-lmd-mbs-unpacker" links to target "Boost::date\_time" but the target was not found. Perhaps a find\_package() call is missing for an IMPORTED target, or an ALIAS target is missing? Call Stack (most recent call first):

examples/MQ/Lmd/CMakeLists.txt:91 (GENERATE\_EXECUTABLE)

CMake Error at cmake/modules/ROOTMacros.cmake:352 (Add\_Executable): Target "ex-lmd-mbs-unpacker" links to target "Boost::signals" but the target was not found. Perhaps a find\_package() call is missing for an IMPORTED target, or an ALIAS target is missing? Call Stack (most recent call first): examples/MQ/Lmd/CMakeLists.txt:91 (GENERATE\_EXECUTABLE)

CMake Error at cmake/modules/ROOTMacros.cmake:352 (Add\_Executable): Target "ex-lmd-mbs-sink" links to target "Boost::program\_options" but the target was not found. Perhaps a find\_package() call is missing for an IMPORTED target, or an ALIAS target is missing? Call Stack (most recent call first): examples/MQ/Lmd/CMakeLists.txt:91 (GENERATE\_EXECUTABLE)

CMake Error at cmake/modules/ROOTMacros.cmake:352 (Add\_Executable): Target "ex-lmd-mbs-sink" links to target "Boost::thread" but the target was not found. Perhaps a find\_package() call is missing for an IMPORTED target, or an ALIAS target is missing? Call Stack (most recent call first): examples/MQ/Lmd/CMakeLists.txt:91 (GENERATE\_EXECUTABLE)

CMake Error at cmake/modules/ROOTMacros.cmake:352 (Add\_Executable): Target "ex-lmd-mbs-sink" links to target "Boost::system" but the target was not found. Perhaps a find\_package() call is missing for an IMPORTED target, or an ALIAS target is missing? Call Stack (most recent call first): examples/MQ/Lmd/CMakeLists.txt:91 (GENERATE\_EXECUTABLE)

CMake Error at cmake/modules/ROOTMacros.cmake:352 (Add\_Executable): Target "ex-lmd-mbs-sink" links to target "Boost::filesystem" but the target was not found. Perhaps a find\_package() call is missing for an IMPORTED target, or an ALIAS target is missing? Call Stack (most recent call first):

examples/MQ/Lmd/CMakeLists.txt:91 (GENERATE\_EXECUTABLE)

CMake Error at cmake/modules/ROOTMacros.cmake:352 (Add\_Executable): Target "ex-lmd-mbs-sink" links to target "Boost::regex" but the target was not found. Perhaps a find\_package() call is missing for an IMPORTED target, or an ALIAS target is missing? Call Stack (most recent call first): examples/MQ/Lmd/CMakeLists.txt:91 (GENERATE\_EXECUTABLE)

CMake Error at cmake/modules/ROOTMacros.cmake:352 (Add\_Executable): Target "ex-lmd-mbs-sink" links to target "Boost::date\_time" but the target was not found. Perhaps a find package() call is missing for an IMPORTED target, or an ALIAS target is missing?

Call Stack (most recent call first):

examples/MQ/Lmd/CMakeLists.txt:91 (GENERATE\_EXECUTABLE)

CMake Error at cmake/modules/ROOTMacros.cmake:352 (Add\_Executable): Target "ex-lmd-mbs-sink" links to target "Boost::signals" but the target was not found. Perhaps a find\_package() call is missing for an IMPORTED target, or an ALIAS target is missing?

Call Stack (most recent call first):

examples/MQ/Lmd/CMakeLists.txt:91 (GENERATE\_EXECUTABLE)

CMake Error at cmake/modules/ROOTMacros.cmake:352 (Add\_Executable): Target "ex-histo-device" links to target "Boost::program\_options" but the target was not found. Perhaps a find\_package() call is missing for an IMPORTED target, or an ALIAS target is missing? Call Stack (most recent call first):

examples/MQ/histogramServer/CMakeLists.txt:72 (GENERATE\_EXECUTABLE)

CMake Error at cmake/modules/ROOTMacros.cmake:352 (Add\_Executable): Target "ex-histo-device" links to target "Boost::thread" but the target was not found. Perhaps a find\_package() call is missing for an IMPORTED target, or an ALIAS target is missing?

Call Stack (most recent call first):

examples/MQ/histogramServer/CMakeLists.txt:72 (GENERATE\_EXECUTABLE)

CMake Error at cmake/modules/ROOTMacros.cmake:352 (Add\_Executable): Target "ex-histo-device" links to target "Boost::system" but the target was not found. Perhaps a find\_package() call is missing for an IMPORTED target, or an ALIAS target is missing?

Call Stack (most recent call first):

examples/MQ/histogramServer/CMakeLists.txt:72 (GENERATE\_EXECUTABLE)

CMake Error at cmake/modules/ROOTMacros.cmake:352 (Add\_Executable): Target "ex-histo-device" links to target "Boost::filesystem" but the target was not found. Perhaps a find package() call is missing for an IMPORTED

 target, or an ALIAS target is missing? Call Stack (most recent call first): examples/MQ/histogramServer/CMakeLists.txt:72 (GENERATE\_EXECUTABLE)

CMake Error at cmake/modules/ROOTMacros.cmake:352 (Add\_Executable): Target "ex-histo-device" links to target "Boost::regex" but the target was not found. Perhaps a find\_package() call is missing for an IMPORTED target, or an ALIAS target is missing?

Call Stack (most recent call first):

examples/MQ/histogramServer/CMakeLists.txt:72 (GENERATE\_EXECUTABLE)

CMake Error at cmake/modules/ROOTMacros.cmake:352 (Add\_Executable): Target "ex-histo-device" links to target "Boost::date\_time" but the target was not found. Perhaps a find\_package() call is missing for an IMPORTED target, or an ALIAS target is missing?

Call Stack (most recent call first):

examples/MQ/histogramServer/CMakeLists.txt:72 (GENERATE\_EXECUTABLE)

CMake Error at cmake/modules/ROOTMacros.cmake:352 (Add\_Executable): Target "ex-histo-device" links to target "Boost::signals" but the target was not found. Perhaps a find package() call is missing for an IMPORTED target, or an ALIAS target is missing? Call Stack (most recent call first):

examples/MQ/histogramServer/CMakeLists.txt:72 (GENERATE\_EXECUTABLE)

CMake Error at cmake/modules/ROOTMacros.cmake:325 (Add\_Library): Target "FairMQExHistogramServer" links to target "Boost::program\_options" but the target was not found. Perhaps a find\_package() call is missing for an IMPORTED target, or an ALIAS target is missing? Call Stack (most recent call first):

examples/MQ/histogramServer/CMakeLists.txt:48 (GENERATE\_LIBRARY)

CMake Error at cmake/modules/ROOTMacros.cmake:325 (Add\_Library): Target "FairMQExHistogramServer" links to target "Boost::thread" but the target was not found. Perhaps a find\_package() call is missing for an IMPORTED target, or an ALIAS target is missing? Call Stack (most recent call first): examples/MQ/histogramServer/CMakeLists.txt:48 (GENERATE\_LIBRARY)

CMake Error at cmake/modules/ROOTMacros.cmake:325 (Add\_Library): Target "FairMQExHistogramServer" links to target "Boost::system" but the target was not found. Perhaps a find\_package() call is missing for an IMPORTED target, or an ALIAS target is missing? Call Stack (most recent call first): examples/MQ/histogramServer/CMakeLists.txt:48 (GENERATE\_LIBRARY) CMake Error at cmake/modules/ROOTMacros.cmake:325 (Add\_Library): Target "FairMQExHistogramServer" links to target "Boost::filesystem" but the target was not found. Perhaps a find\_package() call is missing for an IMPORTED target, or an ALIAS target is missing?

Call Stack (most recent call first):

examples/MQ/histogramServer/CMakeLists.txt:48 (GENERATE\_LIBRARY)

CMake Error at cmake/modules/ROOTMacros.cmake:325 (Add\_Library): Target "FairMQExHistogramServer" links to target "Boost::regex" but the target was not found. Perhaps a find\_package() call is missing for an IMPORTED target, or an ALIAS target is missing? Call Stack (most recent call first):

examples/MQ/histogramServer/CMakeLists.txt:48 (GENERATE\_LIBRARY)

CMake Error at cmake/modules/ROOTMacros.cmake:325 (Add\_Library): Target "FairMQExHistogramServer" links to target "Boost::date\_time" but the target was not found. Perhaps a find\_package() call is missing for an IMPORTED target, or an ALIAS target is missing? Call Stack (most recent call first):

examples/MQ/histogramServer/CMakeLists.txt:48 (GENERATE\_LIBRARY)

CMake Error at cmake/modules/ROOTMacros.cmake:325 (Add\_Library): Target "FairMQExHistogramServer" links to target "Boost::signals" but the target was not found. Perhaps a find\_package() call is missing for an IMPORTED target, or an ALIAS target is missing? Call Stack (most recent call first):

examples/MQ/histogramServer/CMakeLists.txt:48 (GENERATE\_LIBRARY)

CMake Error at cmake/modules/ROOTMacros.cmake:352 (Add\_Executable): Target "ex-histo-server" links to target "Boost::program\_options" but the target was not found. Perhaps a find\_package() call is missing for an IMPORTED target, or an ALIAS target is missing?

Call Stack (most recent call first):

examples/MQ/histogramServer/CMakeLists.txt:72 (GENERATE\_EXECUTABLE)

CMake Error at cmake/modules/ROOTMacros.cmake:352 (Add\_Executable): Target "ex-histo-server" links to target "Boost::thread" but the target was not found. Perhaps a find\_package() call is missing for an IMPORTED target, or an ALIAS target is missing?

Call Stack (most recent call first):

examples/MQ/histogramServer/CMakeLists.txt:72 (GENERATE\_EXECUTABLE)

CMake Error at cmake/modules/ROOTMacros.cmake:352 (Add\_Executable): Target "ex-histo-server" links to target "Boost::system" but the target was not found. Perhaps a find\_package() call is missing for an IMPORTED

 target, or an ALIAS target is missing? Call Stack (most recent call first): examples/MQ/histogramServer/CMakeLists.txt:72 (GENERATE\_EXECUTABLE)

CMake Error at cmake/modules/ROOTMacros.cmake:352 (Add\_Executable): Target "ex-histo-server" links to target "Boost::filesystem" but the target was not found. Perhaps a find\_package() call is missing for an IMPORTED target, or an ALIAS target is missing?

Call Stack (most recent call first):

examples/MQ/histogramServer/CMakeLists.txt:72 (GENERATE\_EXECUTABLE)

CMake Error at cmake/modules/ROOTMacros.cmake:352 (Add\_Executable): Target "ex-histo-server" links to target "Boost::regex" but the target was not found. Perhaps a find\_package() call is missing for an IMPORTED target, or an ALIAS target is missing?

Call Stack (most recent call first):

examples/MQ/histogramServer/CMakeLists.txt:72 (GENERATE\_EXECUTABLE)

CMake Error at cmake/modules/ROOTMacros.cmake:352 (Add\_Executable): Target "ex-histo-server" links to target "Boost::date\_time" but the target was not found. Perhaps a find package() call is missing for an IMPORTED target, or an ALIAS target is missing?

Call Stack (most recent call first):

examples/MQ/histogramServer/CMakeLists.txt:72 (GENERATE\_EXECUTABLE)

CMake Error at cmake/modules/ROOTMacros.cmake:352 (Add\_Executable): Target "ex-histo-server" links to target "Boost::signals" but the target was not found. Perhaps a find\_package() call is missing for an IMPORTED target, or an ALIAS target is missing? Call Stack (most recent call first): examples/MQ/histogramServer/CMakeLists.txt:72 (GENERATE\_EXECUTABLE)

-- Generating done -- Build files have been written to: /home/ayyadlim/fair\_install/FairRoot/build

Page 48 of 48 ---- Generated from GSI Forum